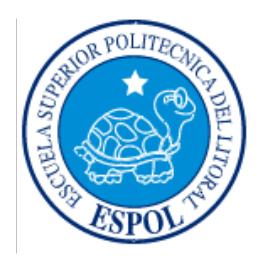

# ESCUELA SUPERIOR POLITECNICA DEL LITORAL

## *FACULTAD DE INGENIERÍA EN ELECTRICIDAD Y COMPUTACIÓN*

**"Plan de negocios para una microempresa que ofrece servicios de diseño y fabricación de circuitos impresos. Desarrollo de tres prototipos de tarjetas que se usan en los laboratorios de la Facultad: Fuente de poder, circuito amplificador y tarjeta de control electrónico."**

# **TESIS DE GRADO**

Previo a la obtención del Título de:

# **INGENIERO EN ELECTRICIDAD ESPECIALIZACIÓN ELECTRÓNICA Y AUTOMATIZACIÓN INDUSTRIAL**

Presentado por:

## **AGAMA CHICO ALFONSO JACINTO**

Guayaquil – Ecuador

**Año: 2008**

# **AGRADECIMIENTO**

A todas aquellas personas que de una u otra forma dieron su aporte a la culminación de este proyecto, en especial al Ing. Víctor Bastidas por la paciencia brindada y su apoyo incondicional en toda circunstancia.

# **DEDICATORIA**

A todos mis hermanos y hermanas, a mis amigos, a Suelen, y en especial a mis

padres Alfonso Agama y Amada Chico.

Alfonso Agama Chico

**TRIBUNAL DE GRADUACIÓN**

\_\_\_\_\_\_\_\_\_\_\_\_\_\_\_\_\_\_\_\_\_\_ \_\_\_\_\_\_\_\_\_\_\_\_\_\_\_\_\_\_\_\_\_\_

\_\_\_\_\_\_\_\_\_\_\_\_\_\_\_\_\_\_\_\_\_\_\_ \_\_\_\_\_\_\_\_\_\_\_\_\_\_\_\_\_\_\_\_\_\_

Ing. Holguer Cevallos **Ing. Víctor Bastidas SUBDECANO DE LA FIEC DIRECTOR DE TESIS**

**MIEMBRO DEL TRIBUNAL MIEMBRO DEL TRIBUNAL**

MSc. César Martin M.<br>
IEMBRO DEL TRIBUNAL
IEMBRO DEL TRIBUNAL
IEMBRO DEL TRIBUNAL

# **DECLARACIÓN EXPRESA**

"La responsabilidad del contenido de esta Tesis de Grado, me corresponde exclusivamente; y el patrimonio intelectual de la misma a la Escuela Superior Politécnica del Litoral".

(Reglamento de Graduación de la ESPOL)

\_\_\_\_\_\_\_\_\_\_\_\_\_\_\_\_\_\_\_\_\_\_\_\_ Alfonso Agama Chico

# **RESUMEN**

El avance de la ciencia y la técnica en la fabricación de nuevos artefactos y circuitos electrónicos en los equipos que usamos en nuestro diario vivir, hace necesario disponer de una tecnología que ayude en el ensamblaje y montaje de los componentes electrónicos en una sola plataforma de conexión, en un circuito impreso. Esto es una realidad común en países desarrollados; pero en nuestro país, no existe una respuesta de calidad a este requerimiento.

El servicio que ofrece el emprendimiento comprenderá el diseño y construcción de tarjetas de circuito impreso de rápida entrega en una y dos capas. En el diseño utilizo software como el "ARES-PROTEUS" y el "EAGLE" para la creación de las pistas. En la fabricación tengo la alternativa de impresión por el método fotosensible que es el más utilizado.

Por la experiencia vivida, considero que existe gran demanda por la confección de circuitos impresos, en mi ciudad y ciudades aledañas que cuentan con universidades y colegios técnicos; por lo que mi microempresa PCB ECUADOR S.A., tendrá como fin dar soluciones en este campo ya que me enfoco a todo tipo de clientes: estudiantes, técnicos, profesionales, empresas, talleres, etc.

Para comprobar si mi servicio es aceptable, haré un estudio de mercado, parte principal del Plan de Negocios que es uno de los propósitos del proyecto de graduación escogido. La otra parte corresponde a la definición, diseño y construcción de tarjetas de circuito impreso "prototipos" para ofrecer productos o servicios de calidad a mis clientes.

Al realizar el análisis se logra una tasa de retorno (TIR) de 70%, es decir, los flujos generados por el emprendimiento son capaces de recuperar la inversión de \$ 13,000.00 y de dar cada año el 70% de rentabilidad.

El Valor Presente Neto VAN, asciende a \$ 16,489.97 y el balance del emprendimiento indica que luego de dos años se logra el "periodo de pago descontado", siendo igual a 2.55 años (2 años, 6 meses y 18 días).

Por lo que mi emprendimiento es económicamente factible con Productos y Servicios competitivos y muy robustos ante problemas financieros; además de su carácter único a nivel de la provincia de Los Ríos, donde iniciaré con el emprendimiento.

# ÍNDICE GENERAL

#### Pág.

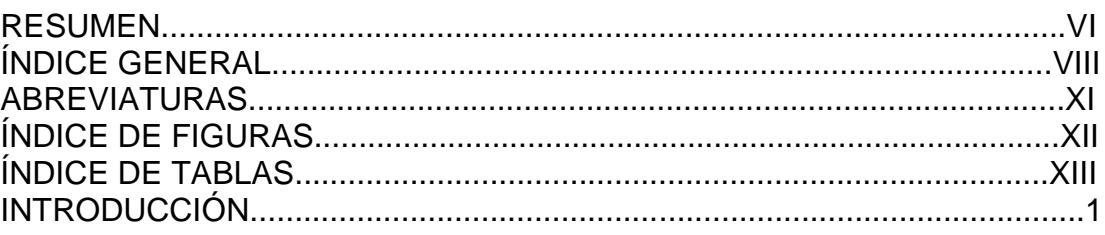

## **CAPÍTULO 1** Definición y Justificación del Emprendimiento

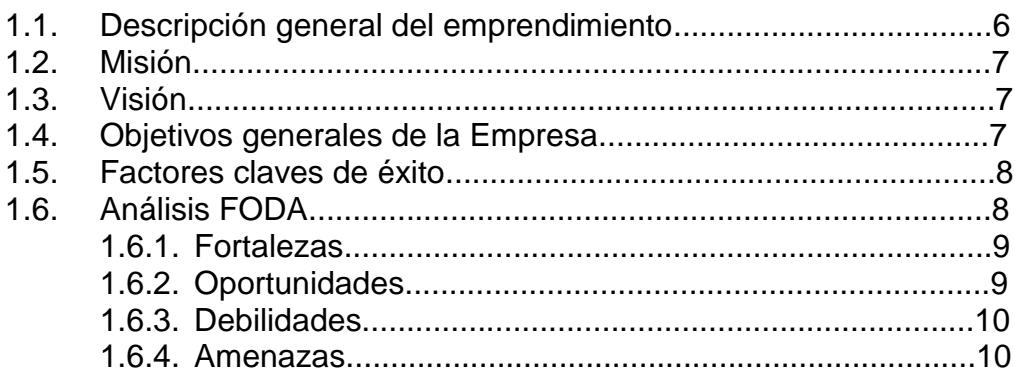

## **CAPÍTULO 2** Análisis del Mercado

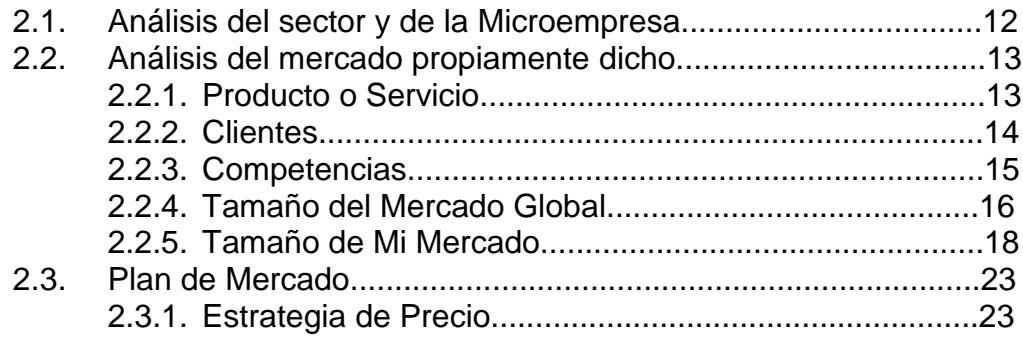

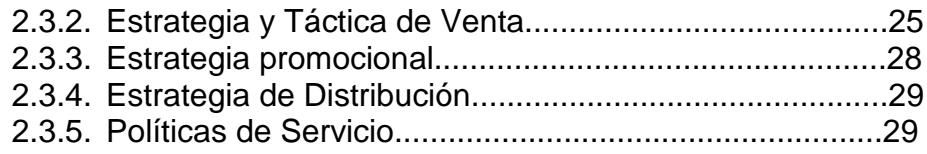

## **CAPÍTULO 3 Análisis Técnico**

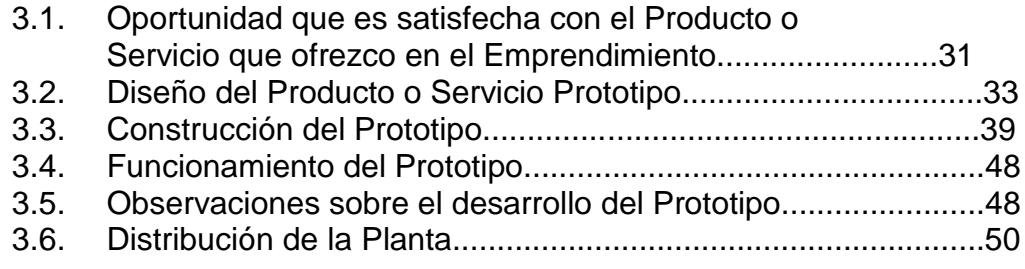

#### **CAPÍTULO 4 Análisis Legal, Administrativo y Social**

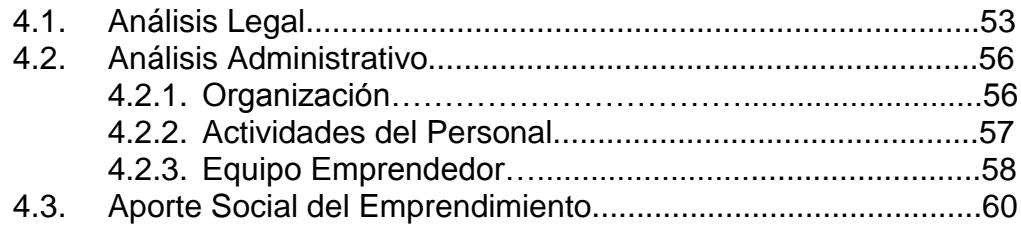

## **CAPÍTULO 5 Análisis Económico**

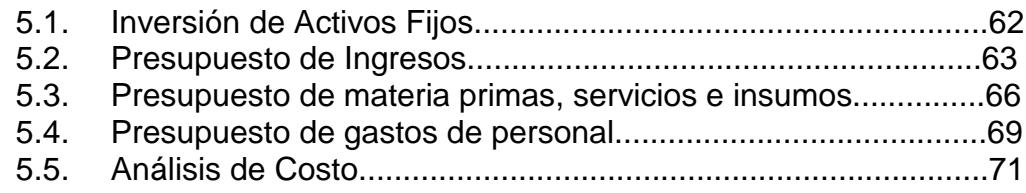

## **CAPÍTULO 6 Análisis Financiero**

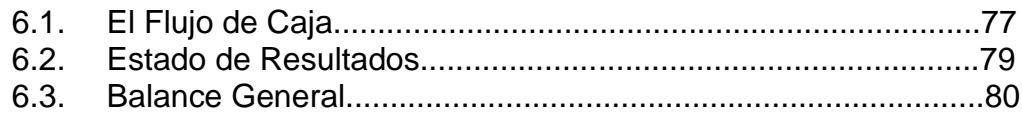

## **CAPÍTULO 7 Evaluación Integral del Emprendimiento**

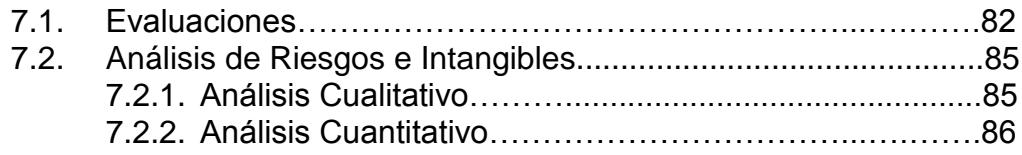

#### **CONCLUSIONES Y RECOMENDACIONES**

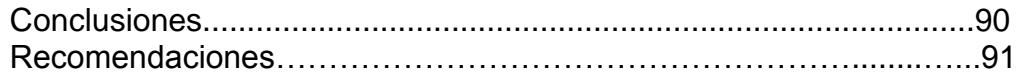

#### **ANEXOS**

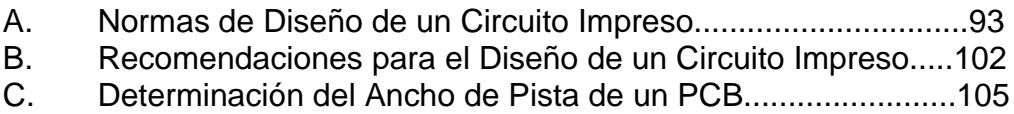

## **BIBLIOGRAFÍA**

# **ABREVIATURAS**

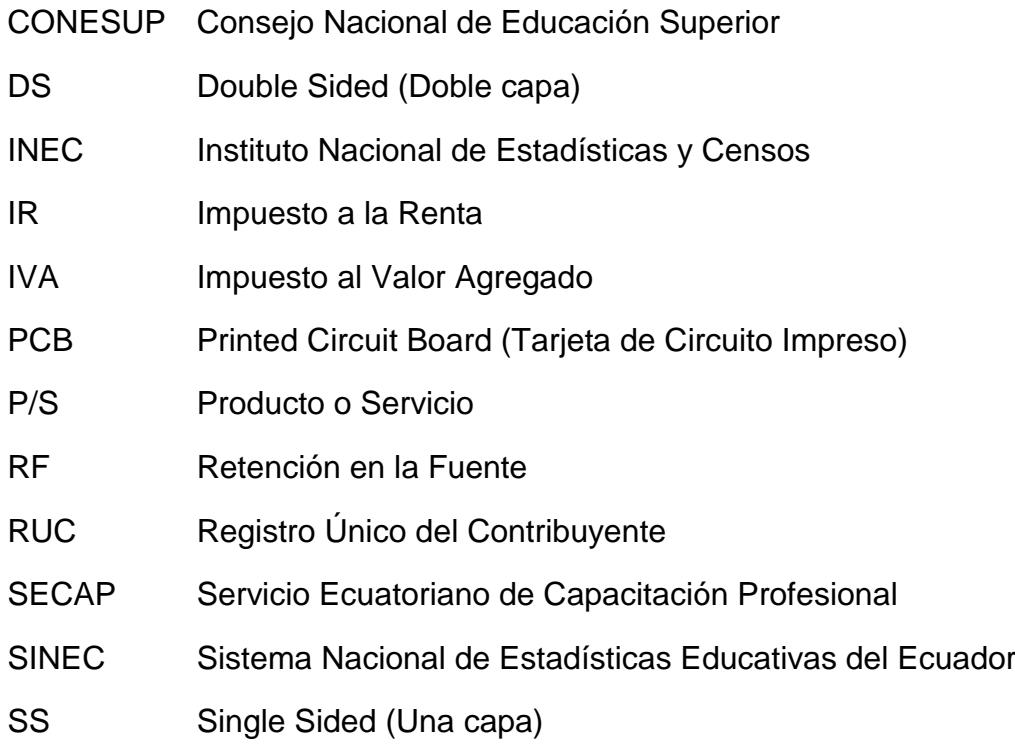

# **ÍNDICE DE FIGURAS**

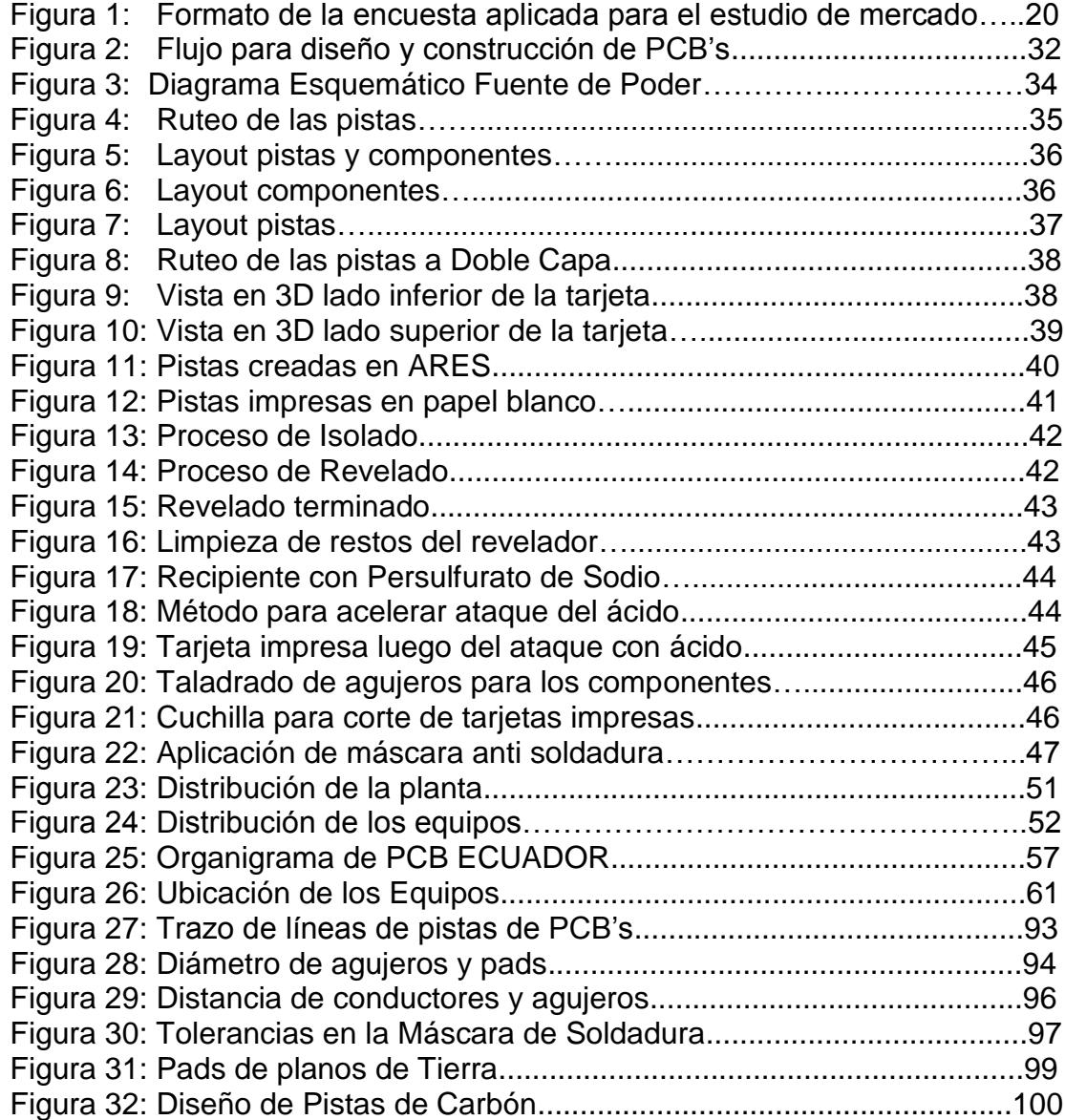

# **ÍNDICE DE TABLAS**

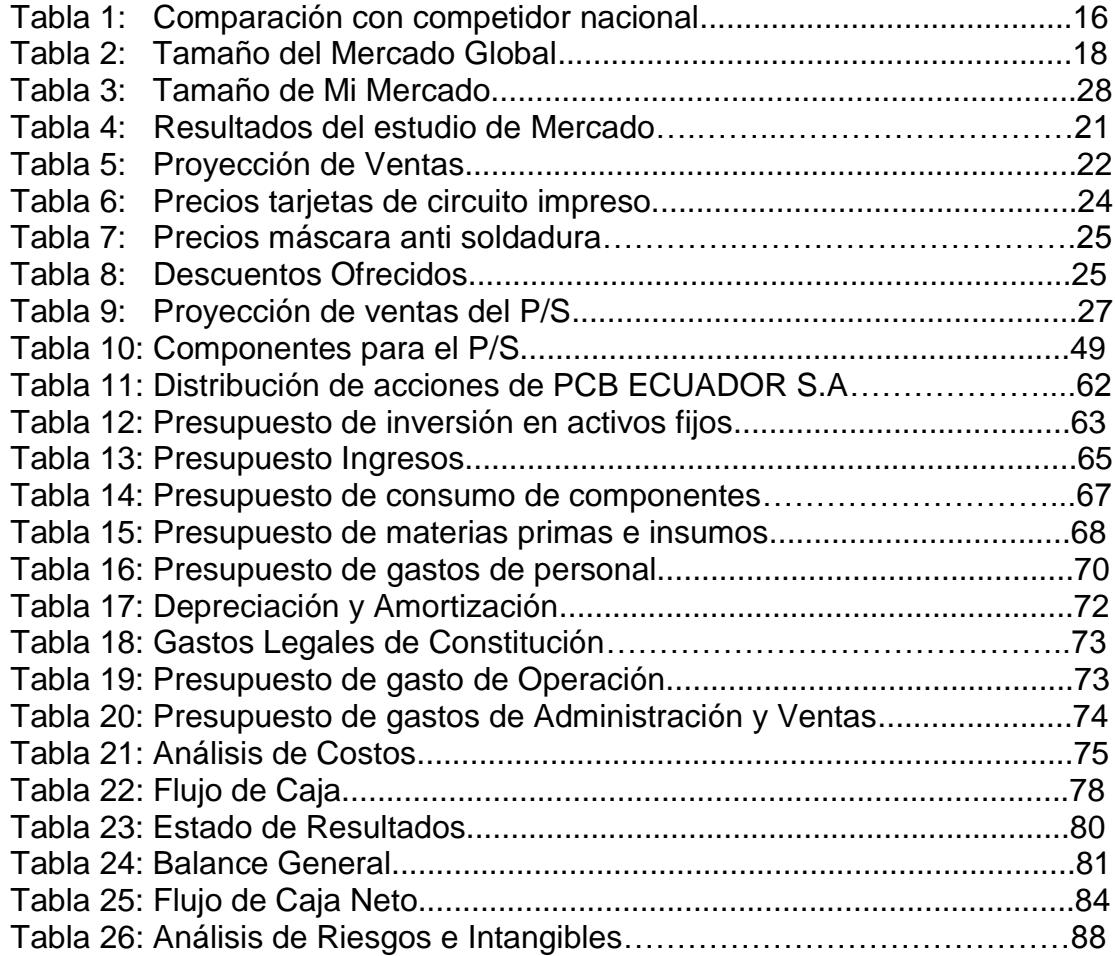

# **INTRODUCCIÓN**

# **ENTORNO ECONÓMICO: EL MUNDO, AMÉRICA LATINA, EL PAÍS, LA REGIÓN Y BABAHOYO**

#### **EL MUNDO**

En el mundo existe desigualdades económicas entre los países del primer mundo y los países tercermundistas y cada vez se hace más acentuada esta diferencia debido al avance de la tecnología y al sistema de globalización de la economía. Cada vez es mayor la brecha entre los ricos y los pobres, la tecnología, la investigación científica y la acumulación del capital ha creado verdaderos emporios que tienen ingresos mucho más altos del promedio mundial. Esta situación no solamente se observa entre personas y empresas, sino también entre países, cuyas estructuras de capital han favorecido la creación de monopolios mundiales en sectores como telecomunicaciones, alimentos, energía, petróleo, etc. Las ganancias son inmensamente superiores en los países del primer mundo en comparación con las de los países en vías de desarrollo, donde se sigue con el trabajo precario en la agricultura y la producción de productos primarios para vendérselo a precios irrisorios a los países industrializados [1].

#### **AMÉRICA LATINA**

En América Latina esta predominando un periodo de relativa bonanza, de relativo equilibrio macroeconómico, aunque estos resultados no se deben a políticas económicas ejemplares sino que el consumo de comodities (petróleo, productos agrícolas, minerales, etc.) ha aumentado. La deuda externa de los países Latinoamericanos es un grave problema, que sumado a la baja calidad de la educación, la inestabilidad política y la poca transparencia en la administración de la justicia hacen que sigamos siendo países "ricos" pero con gente "pobre" [1].

#### **EL ECUADOR**

El Ecuador es un país de bajo desarrollo, con un ingreso por habitante inferior a la mitad del promedio latinoamericano. El país registra dificultades estructurales de competitividad como resultado del carácter eminentemente rentista de las clases dominantes, la inequidad social, el bajo desarrollo del capital humano, deficiencias en el desarrollo institucional, la inestabilidad política en la que mayoría de ciudadanos depende totalmente del Gobierno

para su educación, salud, infraestructura, ayudas, seguridad social, electricidad, agua, etcétera. El petróleo está, parcialmente, en manos estatales al igual que los puertos o la telefonía donde el monopolio estatal solo se ha roto por los avances extraordinarios de la tecnología celular más que por una visión de apertura competitiva [1].

#### **LA REGIÓN Y BABAHOYO**

En la provincia de Los Ríos se mantiene un intenso comercio con las provincias de la costa y de la sierra. En la costa, la provincia del Guayas es la que mayor flujo comercial tiene con Los Ríos; hacia allá van principalmente los productos agrícolas fluminenses, especialmente los de exportación. De las provincias interandinas se abastece de manera principal de cereales, legumbres, hortalizas y harinas. De Manabí ingresan frutas (sandías, melones, tamarindo) y tejidos de paja toquilla y de algodón. La agricultura es la principal fuente de producción de la provincia. En las llanuras existen cultivos de arroz, de caña de azúcar, maíz, palma africana, maracuyá, etc. y en las partes más altas hay condiciones excelentes para los cultivos de exportación: café, cacao, banano, entre otros. La actividad desplegada por la Universidad Técnica de Babahoyo ha permitido un mejoramiento de la productividad agrícola gracias al empleo de la técnica, fertilizantes, maquinaria y semillas seleccionadas. La provincia ocupa el primer lugar de la República en la producción de cacao y es la segunda en la costa en la producción de café. Los Ríos es la segunda provincia a nivel nacional en la producción de arroz y la primera entre las provincias de la costa en la producción de fréjol seco. Ocupa además el primer lugar a nivel nacional en la producción de maíz duro. Respecto a la producción de palma africana, Los Ríos ocupa el segundo lugar en la costa después de Esmeraldas. A nivel nacional es la primera en la producción de soya. Como se puede constatar, esta provincia es una de las más privilegiadas del Ecuador desde el punto de vista agrícola [1].

Y es en este entorno, que tengo la suerte de vivir para trabajar, emprender y generar riqueza que satisfaga mis metas. Tengo la seguridad que con la educación recibida, el esfuerzo y pasión que pondré en mi emprendimiento seré triunfador en este mundo competitivo y diverso.

#### **¿POR QUÉ TOMÉ ÉSTA ALTERNATIVA DE GRADUACIÓN?**

Tomé esta alternativa porque estoy capacitado para ser buen empresario, desarrollar ideas innovadoras de productos y servicios, dándome la oportunidad de crear mi propia empresa, aportar al desarrollo del país creando fuentes de empleo, satisfacer las actuales y futuras necesidades del mercado.

## **¿POR QUÉ EMPRENDER?**

Porque ser emprendedor es uno de los desafíos más grandes en la vida de las personas, y me gustan los desafíos. Además, considero que tengo algunas de las características que definen a un emprendedor:

- $\triangleright$  Perseverancia, para vencer los factores adversos.
- $\triangleright$  Paciencia, para esperar los resultados producto de mi trabajo.
- Trabajo en equipo, que es la característica del trabajo profesional moderno.
- $\triangleright$  Riesgo, me gusta asumir y correr riesgos calculados.
- Liderazgo.
- $\triangleright$  Planificación, me gusta planificar para hacer bien las cosas.
- > Sacrificio, todo éxito cuando es producto de un esfuerzo son más apreciados.

Emprendo porque de no hacerlo me tocaría ser simple empleado de alguna empresa en caso de encontrar trabajo y en caso de no hacerlo ser uno más de la mayoría de ecuatorianos que está desempleado en nuestro país. Teniendo mi conocimiento como el principal activo me aventuro a emprender, formar mi propia empresa para generar ingresos que me permitan vivir de una manera digna.

# **CAPÍTULO 1**

# **DEFINICIÓN Y JUSTIFICACIÓN DEL NEGOCIO**

### **1.1. DESCRIPCIÓN GENERAL DEL NEGOCIO**

PCB ECUADOR S.A., es el nombre de mi microempresa, dedicada a satisfacer las crecientes necesidades del sector electrónico a nivel estudiantil y profesional, ofreciendo productos y servicios (P/S) en el diseño y construcción de tarjetas de circuito impreso de calidad y de rápida entrega.

Inicialmente empezaré en la provincia de Los Ríos siendo mis clientes estudiantes, profesionales y empresas en el área de electrónica ofreciendo inicialmente el P/S de diseño y construcción de tarjetas de circuito impreso para una y dos capas de cobre.

#### **1.2. MISIÓN**

Dar un servicio de calidad buscando la satisfacción del cliente y capacitarme permanentemente para identificar sus necesidades y requerimientos.

## **1.3. VISIÓN**

En el lapso de cinco años ser líder en el mercado en la entrega rápida del diseño y construcción de tarjetas de circuito impreso.

#### **1.4. OBJETIVOS GENERALES DE LA EMPRESA**

- Proveer el servicio de diseño y/o construcción de tarjetas de circuito impreso con elevada calidad y confiabilidad.
- Capacitarme permanentemente para dar un servicio rápido, acorde a los avances tecnológicos del sector y de acuerdo al entorno de desarrollo económico.
- Una vez que tenga éxito en Babahoyo abrirme nuevos mercados en otras ciudades del país empezando por Guayaquil.
- > Ser líder en la implementación de soluciones en el área de diseño y construcción de tarjetas de circuito impreso.

## **1.5. FACTORES CLAVES DE ÉXITO**

Tenemos la certeza de lograr los objetivos planteados y ser exitosos:

- Porque tengo el conocimiento técnico del Producto y Servicio que voy a ofrecer y comercializar.
- $\triangleright$  Porque tengo la capacidad para ejecutar la planificación que estoy presentando.
- Porque el negocio que estoy presentando responde efectivamente a una necesidad insatisfecha de la sociedad.
- Porque del estudio de mercado que he realizado concluí que estoy en un mercado en crecimiento.
- Porque permanentemente haré esfuerzos por reducir costos, acelerar la provisión de los P/S y evitar errores.
- $\triangleright$  Porque estoy capacitado para dar un servicio de calidad.
- ▶ Porque tengo muchas ganas de triunfar con esta microempresa y sacarla adelante.

### **1.6. ANÁLISIS FODA**

El Análisis FODA es una metodología de estudio de la situación competitiva de una empresa dentro de su mercado y de las características internas de la misma, a efectos de determinar sus Debilidades, Amenazas, Fortalezas y Oportunidades. Las debilidades y fortalezas son internas a la empresa; las amenazas y oportunidades corresponden al entorno de la misma [2].

#### **1.6.1. FORTALEZAS**

- Los productos que voy a comercializar son diseñados y construidos por mí mismo.
- Daré atención técnica inmediata a mis clientes.
- Adaptación de mis productos a las necesidades de los clientes.
- Los productos y servicios tienen bajas incidencias en contra del medio ambiente.

#### **1.6.2. OPORTUNIDADES**

- Cubrir el gran mercado que existe en la ciudad de Babahoyo y en la provincia de Los Ríos debido a que seré el único en dar este servicio.
- Comercializar un producto que beneficiará a muchos estudiantes que ya no tendrían que viajar a Guayaquil para realizar sus tarjetas electrónicas.

#### **1.6.3. DEBILIDADES**

- La falta de experiencia en el manejo de una empresa o sociedad anónima.
- La falta de capital para poner en marcha a la empresa.
- Falta de apoyo para financiar proyecto de base tecnológica en el Ecuador.

## **1.6.4. AMENAZAS**

- La inestabilidad social, política y jurídica que existe en el país.
- El incremento de la competencia y saturación del mercado que brinden P/S de baja calidad y sin garantía.

# **CAPÍTULO 2**

# **ANÁLISIS DEL MERCADO**

El Análisis del Mercado tiene como objetivo determinar, con un buen nivel de confianza, los siguientes aspectos: la existencia real de clientes con pedidos para los productos o servicios que van a producirse, la disposición de ellos a pagar el precio establecido, la determinación de la cantidad demandada en términos de poder elaborar una proyección de ventas, la aceptación de las formas de pago, la validez de los mecanismos de mercadeo y venta previstos, la identificación de los canales de distribución a usar, la identificación de las ventajas y desventajas competitivas, etc.

#### **2.1. ANÁLISIS DEL SECTOR Y DE LA MICROEMPRESA**

Estamos en un mundo globalizado, donde la tecnología avanza a un ritmo acelerado, la modernización y la incorporación de nuevas tecnologías a ciertos proceso de fabricación tiene que darse con mayor rapidez que la actual, y esta oportunidad queremos aprovecharla para prestar nuestros servicios en un país cuyo sector electrónico es un sector en pleno crecimiento, apuntando inicialmente a estudiantes de colegios y universidades de nuestra provincia así también como a profesionales y técnicos en el área de electrónica.

Actualmente en mi provincia, Los Ríos, no existen empresas que construyan y/o diseñen tarjetas de circuito impreso. Las personas, nuestros futuros clientes, tienen que viajar a Guayaquil, Quito u otras provincias para obtener este servicio. PCB ECUADOR S.A. soluciona este problema.

Si bien en mi provincia no existe una cultura tecnológica, he concluido que brindando capacitación mediante demostraciones y ejemplos de aplicación de mis tarjetas de circuito impreso, respaldada con garantía de profesionales, puedo generar un hábito industrial especialmente en jóvenes estudiantes de electrónica quienes serán partícipes de la tecnología venidera y deberán estar en capacidad de responder a tales cambios.

#### **2.2. ANÁLISIS DEL MERCADO PROPIAMENTE DICHO**

Aquí detallaré las características del Producto o Servicio, identificación de clientes, determinar fortalezas y debilidades de los competidores y el tamaño del mercado [3].

#### **2.2.1. PRODUCTO Y SERVICIO**

Mi producto consiste en tarjetas de circuito impreso diseñadas por quien forma este emprendimiento, las cuales representarán ejemplos prácticos de aplicación electrónica como fuentes reguladas, fuentes conmutadas, amplificadores de audio, circuitos de control usando micro controladores, etc.

Adicionalmente daré capacitación sobre nuevos elementos electrónicos que salgan al mercado y de nuevas tecnologías en el diseño de equipos electrónicos y hardware en general, de este modo atraeré mayor cantidad de clientes con quienes busco establecer relaciones permanentes.

Mi servicio consiste en diseñar y construir tarjetas de circuito impreso de acuerdo a las necesidades de los clientes, ya sea en el ámbito educativo o profesional, siendo las características del servicio las siguientes:

**Número de capas:** Tarjeta de circuito impreso en una capa de cobre (*PCB Single Sided*) y tarjeta de circuito impreso en dos capas de cobre (*PCB Double Sided*).

**Capa Anticorrosiva:** Máscara anti soldadura para una capa de cobre (Solder Mask Single Sided) y máscara anti soldadura para dos capas de cobre (Solder Mask Double Sided).

#### **2.2.2. CLIENTES**

Los clientes potenciales de PCB ECUADOR S.A. son los estudiantes de secundaria y universitarios quienes en su proceso de aprendizaje contarán con mi servicio que los ayudará a desarrollar su capacidad profesional en el ámbito práctico. En Babahoyo y por ende en la provincia de Los Ríos existen Colegios Técnicos y Universidades, aparte de los profesionales, empresas, microempresas y demás que tienen relación con el campo de la electrónica.

A corto plazo, proyecto incursionar en mercados cercanos a mi provincia tal como Guayas, Manabí, El Oro y Bolívar en donde esperamos obtener un considerable número de clientes para nuestro P/S.

#### **2.2.3. COMPETENCIA**

En el sector que voy a incursionar, que es la Provincia de Los Ríos con Matriz en Babahoyo, no hay competencia seré el primero y el único en dar este servicio, procurando ser eficiente, rápido y proporcionar garantía al producto o servicio. Ayudaré a que mis clientes satisfagan sus necesidades en el diseño de nuevo hardware tanto lo pueda realizar PCB ECUADOR S.A. o en caso de diseños de mayor complejidad (cuatro o más capas de circuito impreso) lo enviaré a nuestro vecino país Colombia para que pueda ser realizado y así yo pueda satisfacer las necesidades de mis clientes fortaleciendo la relación Cliente-Empresa.

En relación a mi principal competidor a nivel nacional SME ELECTRONIK, mi P/S posee una notable ventaja en cuanto a precios como se muestra a continuación:

| <b>Descripción</b>    | <b>SME</b><br><b>ELECTRONIK</b> | PCB<br><b>ECUADOR SA</b> | <b>Diferencia</b> |
|-----------------------|---------------------------------|--------------------------|-------------------|
| IPCB SS + diseño      | 24.00                           | 18.85                    | 27%               |
| <b>Solder Mask SS</b> | 5.00                            | 403                      | 24%               |
| PCB DS + diseño       | 28.00                           | 22.73                    | 23%               |
| Solder Mask DS        | 10.00                           | 8.06                     | 24%               |
| Asesoría y Servicio   | SI                              | SI                       |                   |

*Tabla 1: Comparación con competidor nacional*

También capacitaré a mis clientes tanto en colegios como universidades y profesionales, en busca de consolidar mi mercado y dejar una imagen con la cual ir ganando nuevos clientes y ser líder en el mercado a mediano plazo.

### **2.2.4. TAMAÑO DEL MERCADO GLOBAL**

En base a información recogida del Ministerio de Educación y Cultura [4], CONESUP [5], SECAP [6], Cámara de Comercio de Babahoyo, Quevedo [7], Guayaquil [8], Milagro [9], Machala y Guaranda, he obtenido una estimación de mi mercado global indicado en la Tabla 2, aquí describo la cantidad de clientes que estudian o trabajan en actividades afines a electrónica y electricidad, donde "Provincias" hace referencia a Guayas, El Oro, Manabí y Bolívar.

Mi P/S está enfocado a:

**Estudiantes de Universidades Técnicas:** el 38% del total del mercado, es decir 5,550 clientes en el primer año

**Estudiantes de Colegios Técnicos:** el 36% del total del mercado, es decir 5,180 clientes en el primer año

**Profesionales y Microempresas:** el 26% del total del mercado, es decir 3,828 clientes en el primer año.

Aquí tomo en cuenta que cada cliente solicite a PCB ECUADOR SA una sola tarjeta de circuito impreso por año, pero si analizamos las cosas según la tendencia tecnológica en el área electrónica de los países sudamericanos, este número debería multiplicarse en un factor de 4.

|                        | <b>MERCADO GLOBAL</b> |                          |                 |                      |                 |              |
|------------------------|-----------------------|--------------------------|-----------------|----------------------|-----------------|--------------|
| Universidades Técnicas |                       | <b>Colegios Técnicos</b> |                 | <b>Microempresas</b> |                 | <b>Total</b> |
| Lugar                  | <b>Clientes</b>       | Lugar                    | <b>Clientes</b> | Lugar                | <b>Clientes</b> |              |
| <b>Babahovo</b>        |                       | 350 Babahovo             |                 | 300 Babahoyo         | <b>126</b>      | 776          |
| <b>Quevedo</b>         |                       | 370 Quevedo              |                 | 360 Quevedo          | 140             | 870          |
| Provincias             |                       | 4,830 Provincias         |                 | 4,520 Provincias     | 3.562           | 12,912       |
| <i><b>Total</b></i>    | 5,550 Total           |                          | 5,180 Total     |                      | 3.828           | 14,558       |
| x                      | 38%                   |                          | 36%             |                      | 26%             | 100%         |

*Tabla 2: Tamaño del Mercado Global*

## **2.2.5. TAMAÑO DE MI MERCADO**

Sobre las estimaciones de los datos estadísticos para el área técnica en electrónica, con un universo de 14,558 clientes, espero captar de ese mercado, un 50%, 30% y 10% para Babahoyo, Quevedo y Provincias (Guayas, El Oro, Manabí y Bolívar) respectivamente, mostrado en la Tabla 3.

| <b>NUESTRO MERCADO</b>  |              |            |                 |  |
|-------------------------|--------------|------------|-----------------|--|
| <b>Lugar</b>            | <b>Total</b> | Porcentaje | <b>Clientes</b> |  |
| Babahoyo                | 776          | 50%        | 388             |  |
| Quevedo                 | 870          | 30%        | 261             |  |
| Provincias <sup>1</sup> | 12,912       | 10%        | 1,291           |  |
| <b>Total</b>            | 14,558       | 13%        | 1.940           |  |

*Tabla 3: Tamaño de Mi Mercado*

Como respaldo, realicé un estudio de mercado y apliqué encuestas, cuyo formato se encuentra en la Fig. 1, a un grupo de 30 personas que trabajan o estudian en el campo de la electrónica en las ciudades de Babahoyo, Quevedo, Guayaquil, Milagro, Machala y Guaranda, en un total de 180 entrevistados, para medir su percepción sobre la necesidad del producto y de la realidad del avance tecnológico del país en creación de nuevos equipos electrónicos y hardware en general.

Los resultados se muestran en la Tabla 4. El estudio concluyó que:

- El 82% considera muy importante el desarrollo tecnológico de nuestro país.
- El 89% afirma que los ecuatorianos podemos formar parte del avance tecnológico.
- De los entrevistados, el 68% aún no ha diseñado y construido algún proyecto o equipo electrónico.
- La mayor importancia en adquirir tarjetas de circuito impreso recae en la garantía, asesoramiento y servicio post venta.
- El 56% está dispuesto a pagar por las dimensiones "prototipo" de una PCB entre \$ 15 y \$ 25.
- El 86% desea recibir asesoramiento y capacitación respecto al tema.

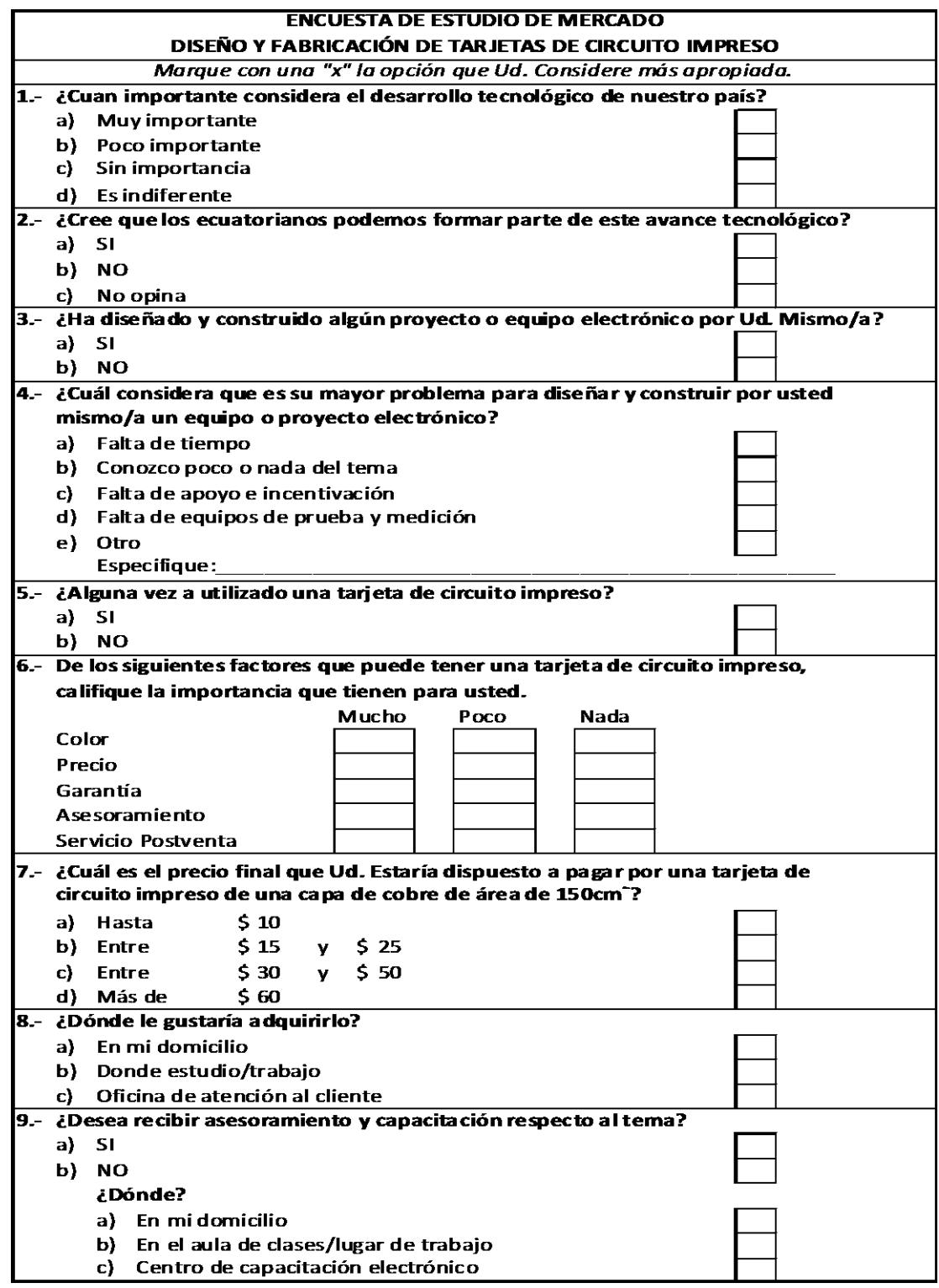

*Fig. 1: Formato de la encuesta aplicada para el estudio de mercado.*

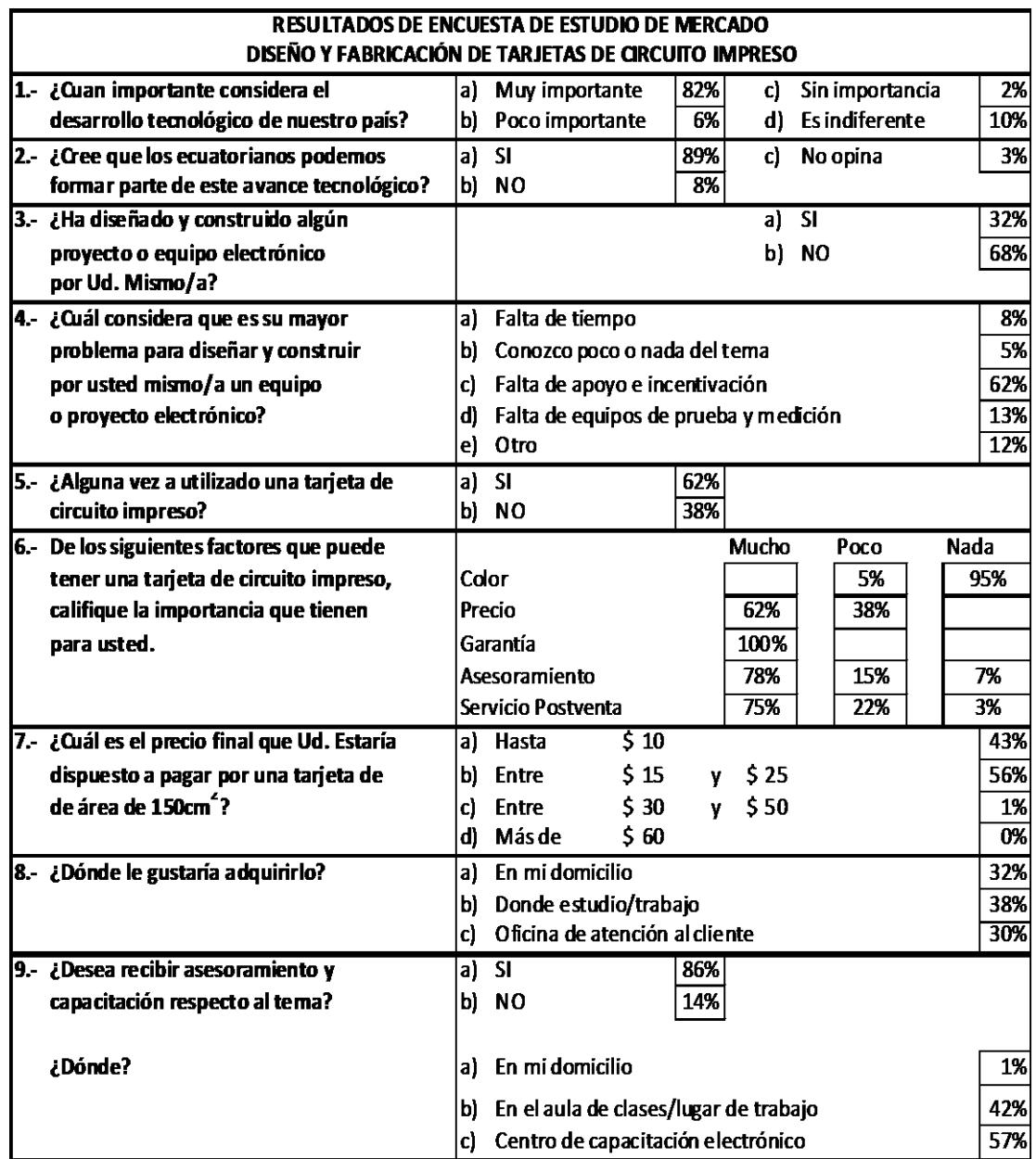

*Tabla 4: Resultados del estudio de Mercado*

El total de los clientes lo atenderé porcentualmente cada mes estableciendo un incremento proporcional según PCB ECUADOR S.A. se vaya posicionando en el mercado, logrando satisfacer al total de los clientes en el lapso de un año lo cual doy a conocer en la Tabla 5.

| Periodo    |    | Nuestro | Porcentaje      | <b>Volumen</b>     |
|------------|----|---------|-----------------|--------------------|
|            |    | Mercado | <b>Atendido</b> | <b>Real Ventas</b> |
| <b>Mes</b> | 1  | 1.940   | 3%              | 58                 |
| <b>Mes</b> | 2  | 1,940   | <b>5%</b>       | 97                 |
| <b>Mes</b> | з  | 1,940   | 6%              | 116                |
| <b>Mes</b> | 4  | 1,940   | 7%              | 136                |
| <b>Mes</b> | 5  | 1.940   | 8%              | 155                |
| <b>Mes</b> | 6  | 1,940   | 9%              | 175                |
| Mes        | 7  | 1,940   | 10%             | 194                |
| <b>Mes</b> | 8  | 1,940   | 10%             | 194                |
| <b>Mes</b> | 9  | 1,940   | 10%             | 194                |
| <b>Mes</b> | 10 | 1,940   | 10%             | 194                |
| <b>Mes</b> | 11 | 1,940   | 11%             | 213                |
| <b>Mes</b> | 12 | 1,940   | 11%             | 213                |
| Año 1      |    | 1,940   | 100%            | 1,940              |
| Año 2      |    | 2.134   | 100%            | 2,134              |
| Año 3      |    | 2.348   | 100%            | 2,348              |

*Tabla 5: Proyección de Ventas*

Para el segundo y tercer año hago la proyección de que existirán nuevos clientes, quienes serán igual al número de clientes que tenía en el primer año más un 10% de incremento. Además incrementaré la capacidad productiva invirtiendo en equipos y tecnología para acelerar el proceso de diseño de mi producto/servicio y ser más eficiente en la realización de tarjetas de circuito impreso.

#### **2.3. PLAN DE MERCADEO**

El plan de mercadeo es la herramienta gerencial que permite a las empresas visualizar el conjunto de oferentes y demandantes que se involucran en el mercado donde la microempresa participará [10].

#### **2.3.1. ESTRATEGIA DE PRECIO**

Mi estrategia de precio está basada para tarjetas de circuito impreso en tamaño promedio de 150cm<sup>2</sup>, donde estos precios varían proporcionalmente según el tamaño de la tarjeta, donde cuyos precios y descuentos se muestran en las Tablas 6, 7 y 8:

- $\triangleright$  Precio de \$ 16.83 para tarjeta de circuito impreso de una capa de cobre con máscara anti soldadura por \$ 3.60 adicional.
- $\triangleright$  Precio de \$ 20.29 para tarjeta de circuito impreso de dos capas de cobre con máscara anti soldadura por \$ 7.20 adicional.
- Margen de utilidad unitario mínimo del 50% para cubrir inversión y rendimiento mínimo.
- Variación de precios en un 10% para resistir una guerra de precios aunque las posibilidades son mínimas de que esto se dé ya que seré el único en la provincia.
- Alta probabilidad de que mi producto/servicio tenga una entrada rápida en el mercado.
- Cobraré \$ 4.00 por envíos a Guayaquil y otras ciudades del País cuando se traten de envíos que pesen hasta 1Kg.
- El precio en relación al mercado es relativamente conveniente ya que utilizo tecnología menos costosa además de la rápida entrega que ofreceré.
- ► Existirán descuentos por volúmenes a partir de 1500cm<sup>2</sup>.

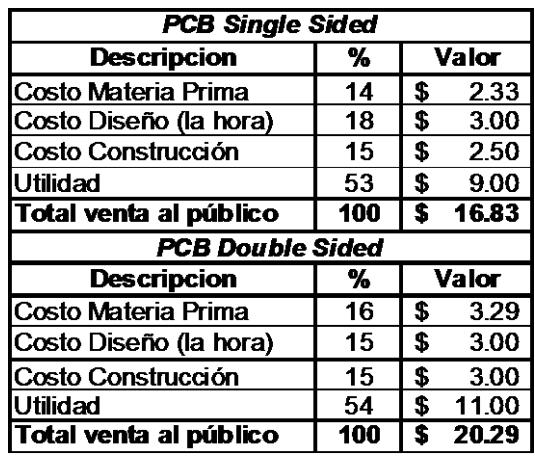

*Tabla 6: Precios tarjetas de circuito impreso.*

| Solder Mask Single Sided |     |              |      |  |  |
|--------------------------|-----|--------------|------|--|--|
| <b>Descripcion</b>       | %   | <b>Valor</b> |      |  |  |
| Costo Materia Prima      | 29  | £            | 1.05 |  |  |
| Costo Construcción       | 21  | S            | 0.75 |  |  |
| Utilidad                 | 50  | S            | 1.80 |  |  |
| Total venta al público   | 100 | s            | 3.60 |  |  |
| Solder Mask Double Sided |     |              |      |  |  |
| <b>Descripcion</b>       | %   | <b>Valor</b> |      |  |  |
| Costo Materia Prima      | 30  | S            | 2.13 |  |  |
| Costo Construcción       | 21  | £            | 1.50 |  |  |
| Utilidad                 | 50  | S            | 3.57 |  |  |
| Total venta al público   | 100 | s            | 7.20 |  |  |

*Tabla 7: Precios máscara anti soldadura.*

| <b>Descuentos por Volúmenes</b> |                  |  |  |
|---------------------------------|------------------|--|--|
| <b>Cantidad</b>                 | <b>Descuento</b> |  |  |
| 1500 cm <sup>2</sup>            | .5%              |  |  |
| 3000 cm <sup>2</sup>            | 10%              |  |  |
| 6000 cm <sup>2</sup>            | 20%              |  |  |
| 12000 cm <sup>2</sup>           | 25%              |  |  |
| 24000 cm <sup>2</sup>           | 30%              |  |  |

*Tabla 8: Descuentos ofrecidos*

### **2.3.2. ESTRATEGIA Y TÁCTICA DE VENTA**

PCB ECUADOR S.A. desarrollará su actividad con la siguiente estrategia:

- Mis primeros clientes serán quienes residan en la ciudad de Babahoyo.
- Visitaré Colegios Técnicos y Universidades afines a electricidad y electrónica en donde están mis clientes

potenciales a saber los alumnos y maestros de dichas instituciones.

- Ofreceré entrega rápida en 1 a dos días hábiles, con garantía contra fallas en la realización del circuito impreso, servicio de soporte a clientes a razón mejorar sus diseños electrónicos.
- Cobraré por adelantado debida a la rápida entrega de uno o dos días hábiles.
- Motivaré la venta de mi P/S mostrando la tendencia de los países en vía de desarrollo en el campo de la electrónica, a crear nuevo hardware y hacer productivo el conocimiento adquirido en el aula de clases mediante el desarrollo de equipos que satisfagan nuestras necesidades de aprendizaje.
- Primeramente cubriré el mercado de Babahoyo, enseguida seguiré con Quevedo y el resto de la provincia de Los Ríos, así mismo como mercados cercanos como Guayas, El Oro y Bolívar.

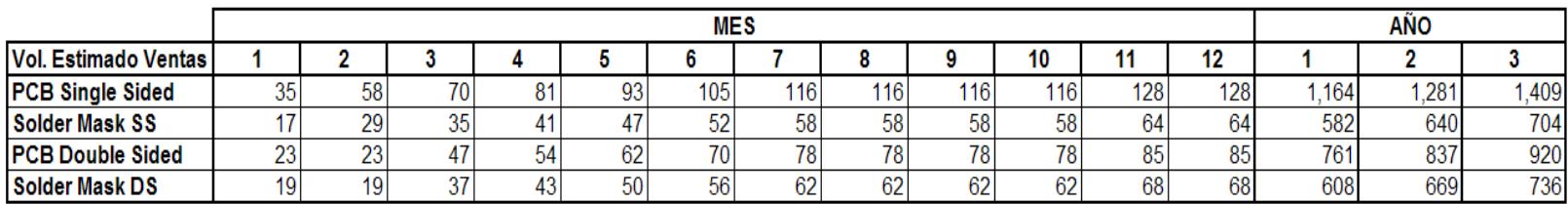

*Tabla 9: Proyección de ventas del P/S*

En la Tabla 9 presento la proyección de ventas para los tres primeros años, detallando cada mes para el primer año de trabajo de la empresa. Aquí he estimado que en promedio de un 40% de tarjetas vendidas corresponden a tarjetas de doble capa y por consiguiente el restante 60% corresponderá al servicio de tarjetas de circuito impreso de una sola capa, donde el 50% de las tarjetas de circuito impreso incluyen máscara anti soldadura.

### **2.3.3. ESTRATEGIA PROMOCIONAL**

PCB ECUADOR SA promocionará su P/S de la siguiente manera:

- Entregando un folleto a color que describa a la empresa y el producto/servicio que brinda.
- Llamando la atención de los clientes mediante demostraciones prácticas de mi producto/servicio incursionando en diferentes ámbitos como lo son Micro controladores, Fuentes conmutadas, etc.
- Presentando modelos de diseños y equipos que he realizado, así también la capacidad y el equipo Físico Técnico con el que cuento.
- Formando parte en ferias tecnológicas dirigidas a mi mercado objetivo.
- Difundiendo el P/S mediante la prensa.

### **2.3.4. ESTRATEGIA DE DISTRIBUCIÓN**

Para la distribución del P/S cuento con la siguiente estrategia:

- Entrega a domicilio o en la oficina de atención al cliente para la ciudad de Babahoyo.
- Entrega fuera de la ciudad más un recargo por transporte de \$ 4.00.
- Todo producto terminado que no haya sido retirado durante en un máximo de 60 días, se procederá al remate del mismo.

### **2.3.5. POLÍTICAS DE SERVICIO**

Entre las políticas más importantes están el dar el mejor resultado para nuestros clientes, así como:

- Garantía de seis meses en el trabajo realizado ante cualquier falla de construcción del P/S.
- $\triangleright$  Tener precios competitivos.
- $\triangleright$  Contar con producto siempre disponible.
- Atención a clientes tanto en oficina así también visitaré Colegios, Universidades y profesionales en la rama de electrónica o afines.
- Dar seguimiento a los proyectos de los clientes de principio a fin.
- Realizaré el cobro del 100% al recibir el trabajo debido a la rápida entrega del mismo.
- Cabe resaltar que mi servicio de entrega es rápido en comparación a las demás Empresas del mercado.

# **CAPÍTULO 3**

## **ANÁLISIS TÉCNICO**

### **3.1. OPORTUNIDAD QUE ES SATISFECHA CON EL PRODUCTO Y SERVICIO QUE OFREZCO EN EL EMPRENDIMIENTO.**

Conforme la tecnología avanza principalmente en el campo de la electrónica, aparece la necesidad de construcción de nuevos equipos y hardware en general, los cuales contienen una o más tarjetas de circuito impreso, estas tarjetas son cada vez más complejas. Esto ha llevado a la necesidad de utilizar circuitos impresos de dos capas, cuatro capas y hasta de 16 capas que es utilizado por ahora sólo en países con gran desarrollo tecnológico. En vista de que el país se encuentra en vías de crecimiento presento, por ahora, tarjetas de circuito impreso de hasta dos capas de cobre.

Me he propuesto presentar tres "prototipos" como ejemplo de los circuitos que la microempresa puede desarrollar para ofrecer el servicio a la comunidad.

En la Figura 2 explico el proceso que se lleva para la concepción de los "prototipos" (Fuente Bipolar Regulada, Circuito de Control y Amplificador de Audio) siendo el proceso el mismo para los tres, lo generalizo en uno de ellos, la Fuente Bipolar Regulada.

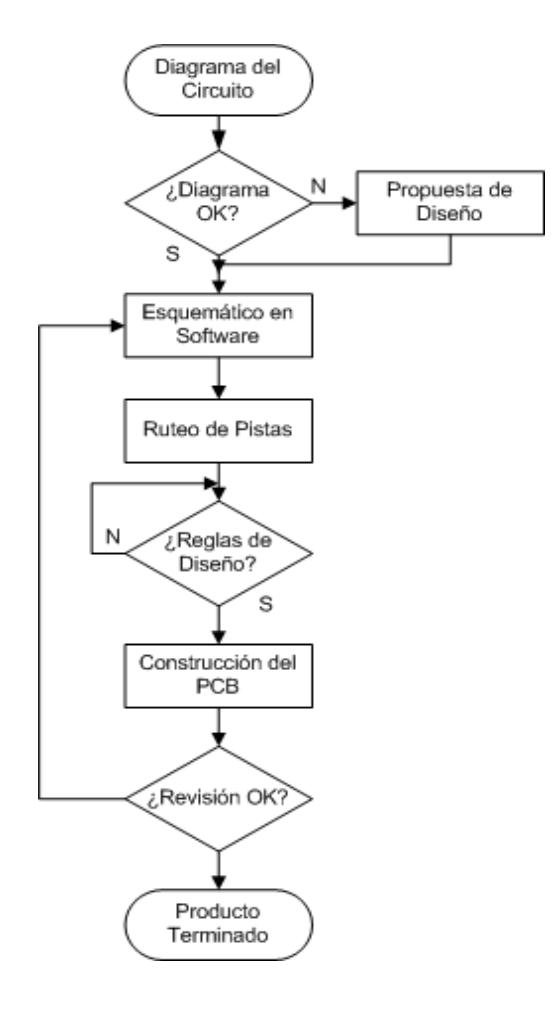

*Fig. 2: Flujo para diseño y construcción de PCB's*

#### **3.2. DISEÑO DEL PRODUCTO Y SERVICIO "PROTOTIPO"**

Primeramente se debe contar con el diagrama del circuito que se va a desarrollar, este puede ser un dibujo realizado en cualquier software o imagen escaneada donde especifique a cada elemento que formará parte del diseño. Aunque puede darse el caso que el diagrama del cliente sea poco versátil o antiguo, le proporcionaría un mejor diseño para la realización de su proyecto; tal es el caso de amplificadores de audio, fuentes reguladas o conmutadas, circuitos controladores, alarmas, etc. [11].

A partir de dicho diagrama procedo a crear el esquemático del circuito en algún software de desarrollo de PCB como lo es ORCAD, PROTEUS, EAGLE, etc. Cabe recalcar que es necesario hacerlo así para evitar muchas confusiones o errores ya que cuento con un entorno más familiar para la conexión de los componentes del diagrama. En este punto se debe tener en consideración que un error por pequeño que sea cambiará la forma de trabajo del diseño que se espera obtener o de la estética en general del circuito impreso terminado, por lo que recomiendo estar familiarizado con el uso del software a utilizar [12].

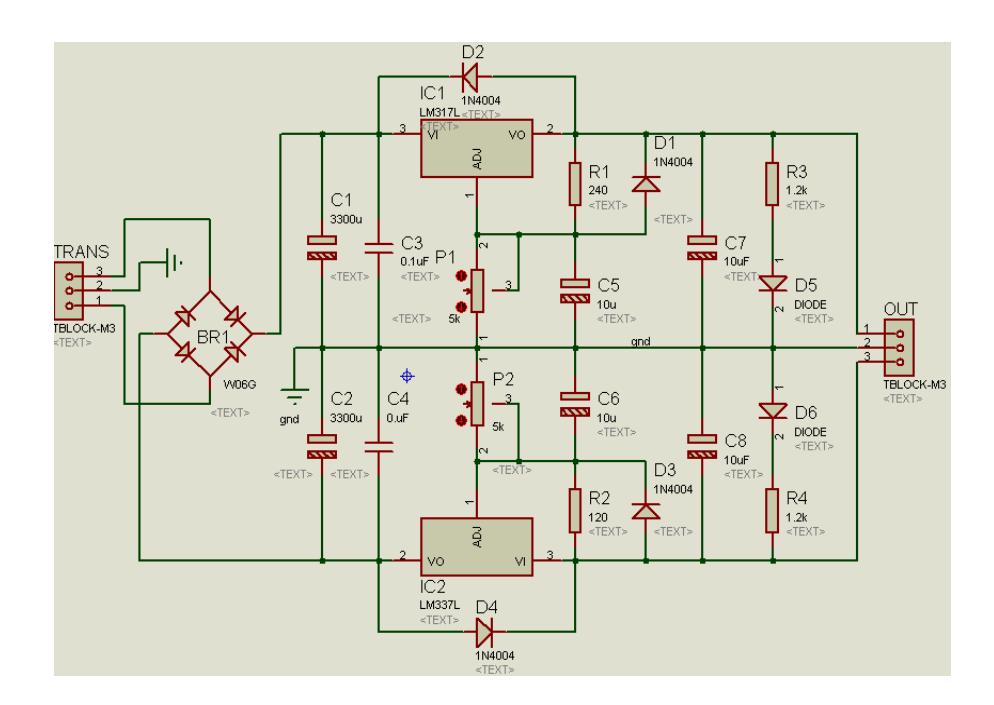

*Fig. 3: Diagrama Esquemático Fuente de Poder*

Existen consideraciones que deben tomarse a parte de conectar correctamente los pines de cada elemento como el de etiquetar grupo de conexiones para facilitar el ruteo de las pistas. He tomado como modelo a una Fuente de Poder Regulada con la cual detallaré todo el proceso a realizar. Algo importante es que muchas veces no se dispone en el software de un determinado elemento o dicho elemento tiene otro **footprint**, para lo cual se es necesario crear ese nuevo elemento y por consiguiente su footprint; en este caso haré uso del software PROTEUS que es con el que estoy más familiarizados en el diseño del Layout para un circuito impreso.

Una vez obtenido el diagrama esquemático, procedo a realizar las pistas tomando en consideración las siguientes reglas de diseño:

- Número de capas de cobre
- Tolerancia Pad-Pad
- Tolerancia Pad-Pista
- Tolerancia Pista-Pista
- Tolerancia en Gráficos
- > Tolerancia en Borde o Ranura
- Estilo de Pista
- Estilo de Via
- Estilo de Cuello

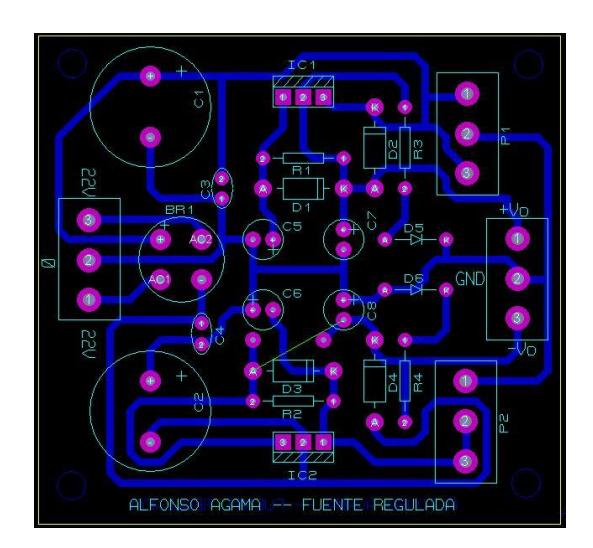

*Fig. 4: Ruteo de las pistas*

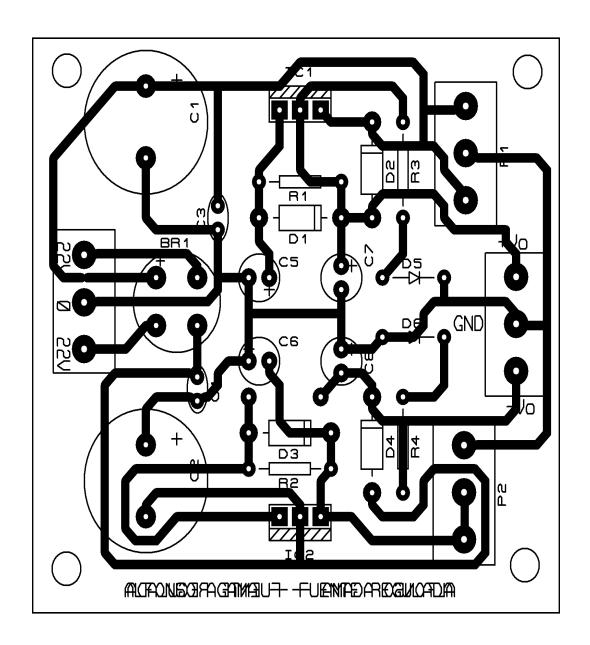

*Fig. 5: Layout pistas y componentes*

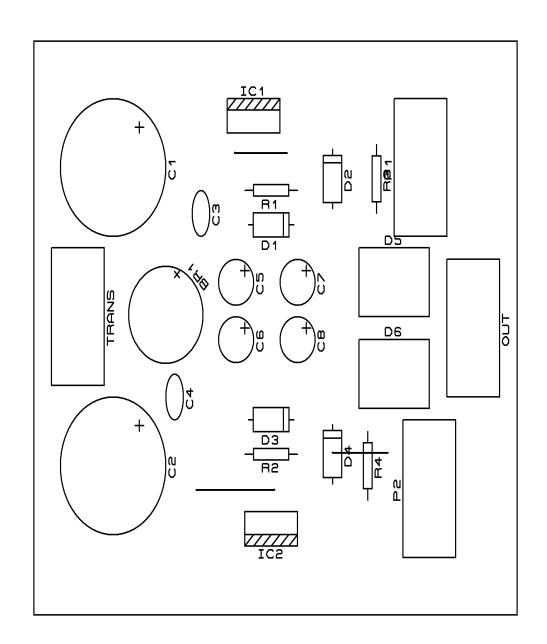

*Fig. 6: Layout componentes*

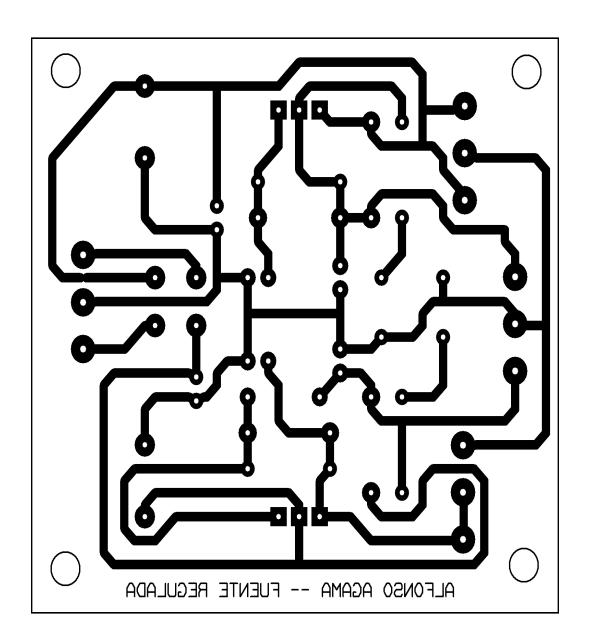

*Fig. 7: Layout pistas*

Las Figuras 4 a la 7 nos muestran el diseño en una sola capa, lo cual es algo básico para el diseño de circuitos con bajo grado de dificultad.

Un circuito lo podemos hacer para dos capas o más en una misma tarjeta de circuito impreso, llegando a ser necesaria la utilización de métodos de construcción automatizados ya que sería imposible que se lo desarrolle de manera artesanal dada la complejidad del circuito así mismo la dificultad de establecer un método rápido para la producción a grandes escalas.

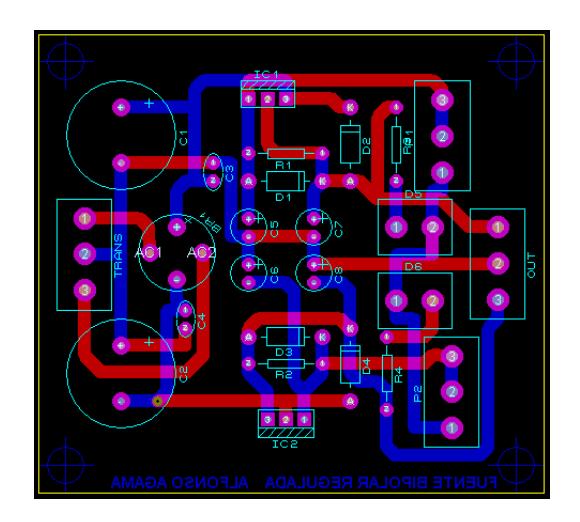

*Fig. 8: Ruteo de las pistas a Doble Capa*

Algo que nos ayuda mucho en la estética del PCB es la utilización de la herramienta de Visualización en 3D, con la que podemos tener una perspectiva cercana a la realidad de cómo será el equipo armado.

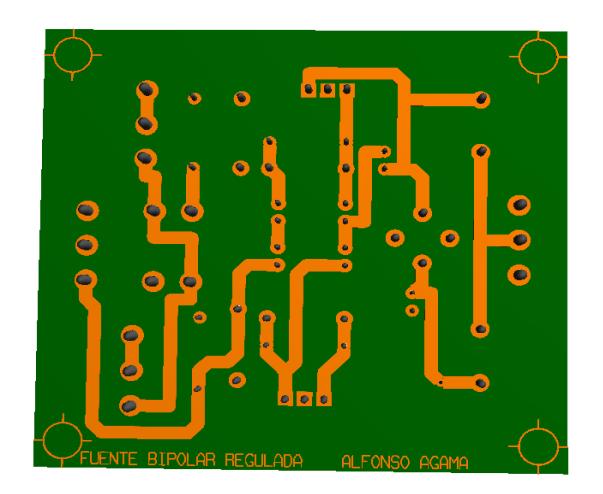

*Fig. 9: Vista en 3D lado inferior de la tarjeta*

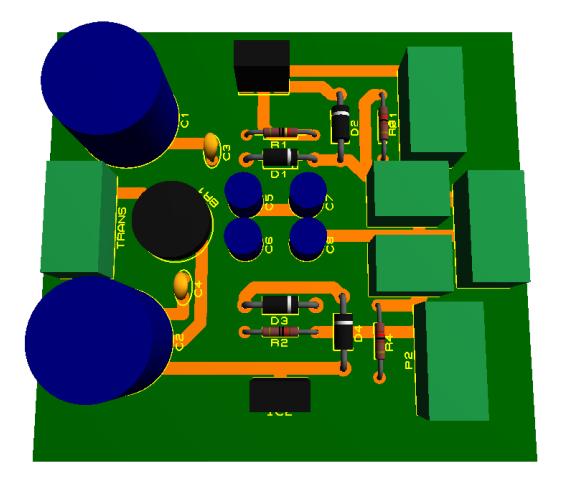

*Fig. 10: Vista en 3D lado superior de la tarjeta*

### **3.3. CONSTRUCCIÓN DEL PROTOTIPO**

A continuación se detalla el proceso físico a realizar, en donde utilizaré el método de revelado químico.

 **Diseño por Ordenador:** El diseño de las pistas debe ser realizado en algún software, en este caso lo realicé en el ARES como se lo describió anteriormente. El diseño de la placa se lo debe hacer lo más compacto posible para evitar "cables" largos en el circuito, además, para que quede bien estéticamente, colocaré los componentes alineados y si es posible agrupados. También se debe evitar los "puentes" aunque esto a veces es imposible a no ser que haga una placa de doble cara.

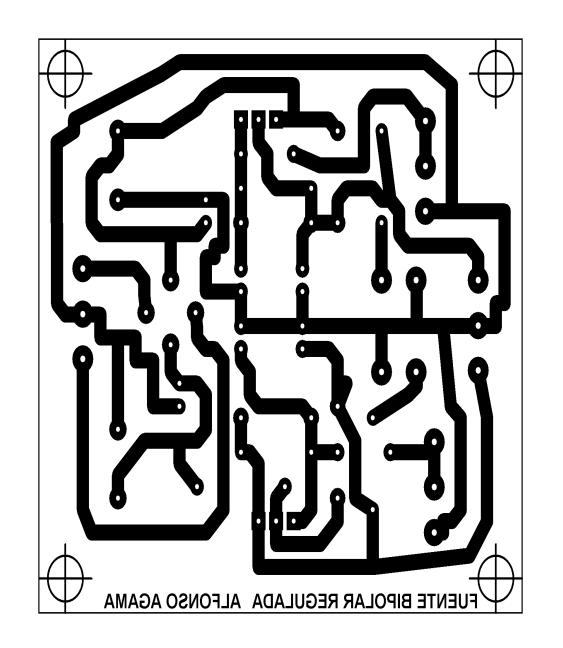

*Fig. 11: Pistas creadas en ARES*

Otro aspecto importante es el de colocar cualquier entrada o salida del circuito en los bordes de éste para facilitar el conexionado.

 **Fotolito:** Se debe imprimir esas pistas en una transparencia o lámina de acetato, aunque es suficiente con que la tenga impresa en una hoja de papel normal para luego Insolar. Para ello imprimiré la capa de pistas en papel con la mayor calidad posible en impresora laser para evitar zonas con poca tinta porque, aunque a simple vista las pistas parezcan completamente negras, al mirar a trasluz podemos ver zonas grises.

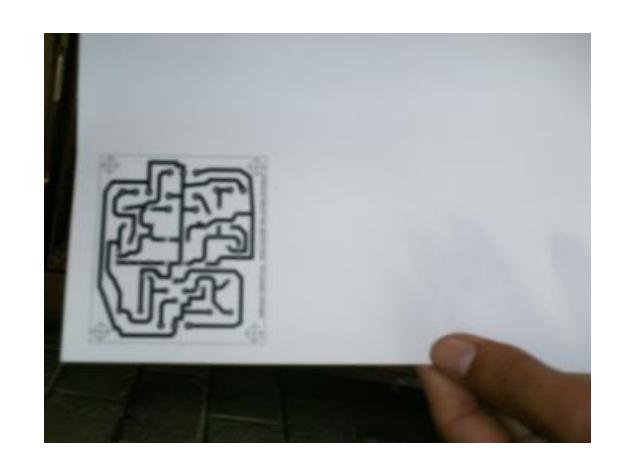

*Fig. 12: Pistas impresas en papel blanco*

 **Insolación:** La insoladora es un aparato bastante caro y que no todo el mundo puede permitirse, sobre todo si la cantidad de placas que se fabrican es pequeño. Como alternativa construiré mi propia insoladora con 8 tubos fluorescentes pequeños de 20W y dos cristales de 40x50cm, 4 tubos arriba y 4 abajo para tener la posibilidad de insolar tarjetas a doble capa. La placa donde insolaré el circuito será una placa fotosensible positiva FR4 de fibra de vidrio, la fibra de vidrio es más cara pero ofrece mejores resultados tanto eléctricos como estéticos. Comenzaré la insolación retirando la protección de la placa fotosensible y la coloco encima de la insoladora y la sujeto de alguna forma que quede bien pegada la transparencia a la placa y comienza la insolación. El tiempo que debe estar insolando es de 8 minutos.

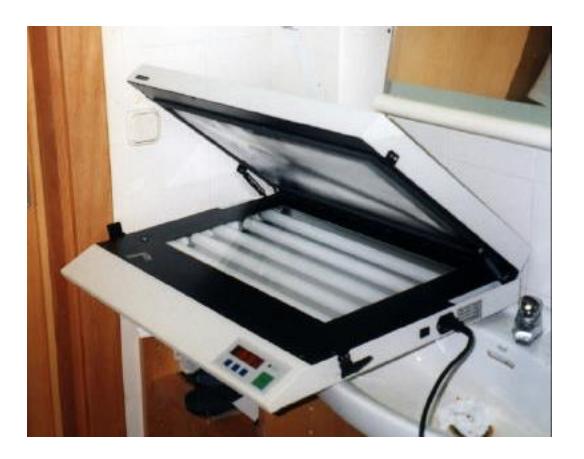

*Fig. 13: Proceso de Insolado*

 **Revelado:** Para este proceso utilizaré un líquido revelador. Para preparar la solución disolvemos una parte del revelador en diez partes de agua. A continuación colocaré la placa en un recipiente plano y añadiremos el revelador, podremos observar como las pistas van apareciendo sobre la placa poco a poco.

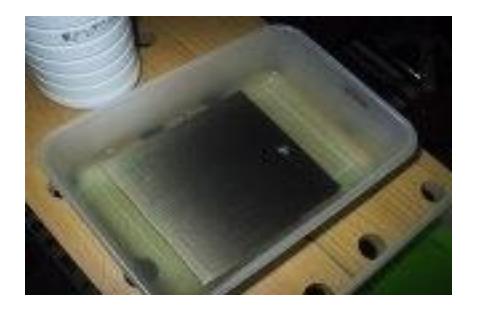

*Fig. 14: Proceso de Revelado*

Llegará un momento en el que empezará a despegarse la capa fotosensible que estuvo expuesta a la luz, lo que indica que el proceso de revelado ha terminado.

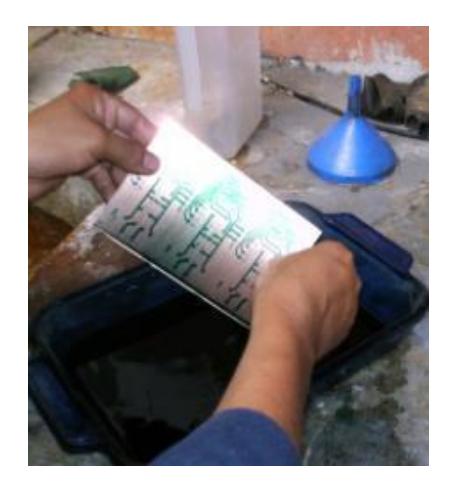

*Fig. 15: Revelado terminado*

Antes de continuar con el atacado lavamos la placa con abundante agua para eliminar los restos del revelador.

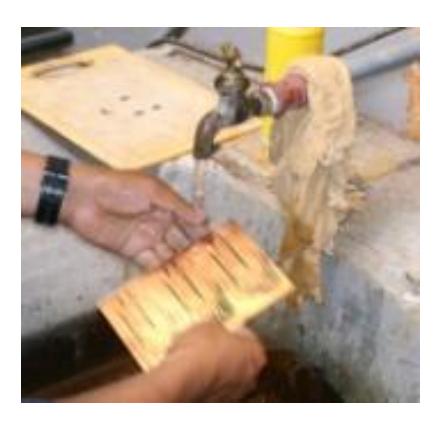

*Fig. 16: Limpieza de restos del revelador*

 **Atacado:** Cuando tenga la placa revelada se procede al atacado por medio de un ácido (Cristales de Persulfurato de Sodio). Colocaré la solución en un recipiente y a continuación la placa.

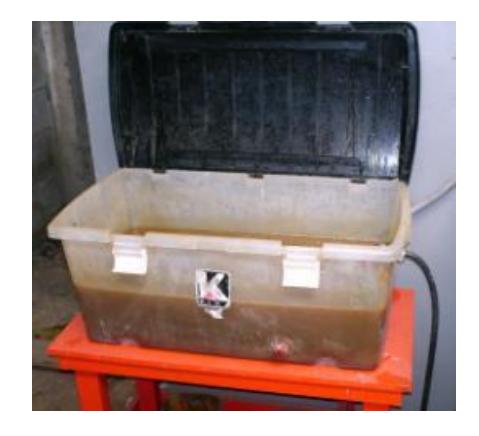

*Fig. 17: Recipiente con Persulfurato de Sodio*

Se debe estar atento para no dejar la placa demasiado tiempo en el atacado porque puede llegar a comerse las pistas. Para acelerar el proceso agitaré el ácido constantemente mediante un flujo de aire para que el líquido se mueva por encima de la placa.

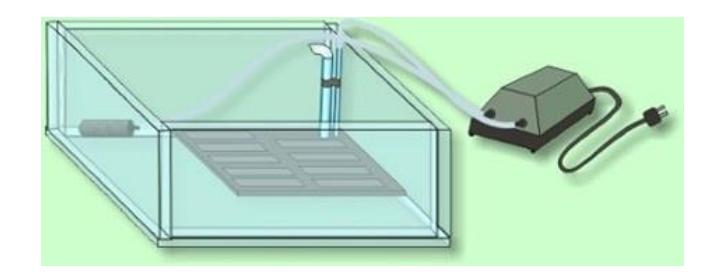

*Fig. 18: Método para acelerar ataque del ácido*

Se observa cómo se libera el cobre que no está protegido por la capa fotosensible, este proceso tardará veinte minutos dependiendo del tamaño de la placa y de la temperatura de la solución.

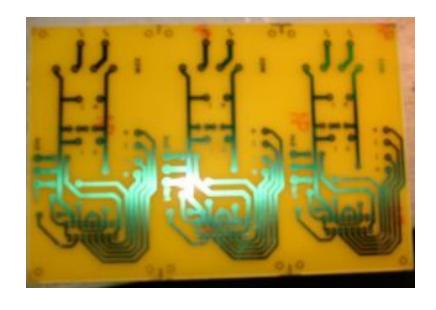

*Fig. 19: Tarjeta impresa luego del ataque con ácido*

En este momento tengo la placa completamente libre de cobre salvo en las zonas protegidas, debo ahora lavar bien la placa con agua para que no queden restos del líquido de atacado. Para proteger las pistas de la oxidación existen en el mercado unos barnices que le dan a las placas un aspecto mucho más limpio.

 **Taladrado:** Con la tarjeta lista con las pistas procedo a realizar los agujeros para los elementos que irán soldados en la tarjeta de circuito impreso con un taladro de marca DREMEL que es de mucha utilidad gracias a la base que nos brinda relativa rapidez y exactitud en el proceso.

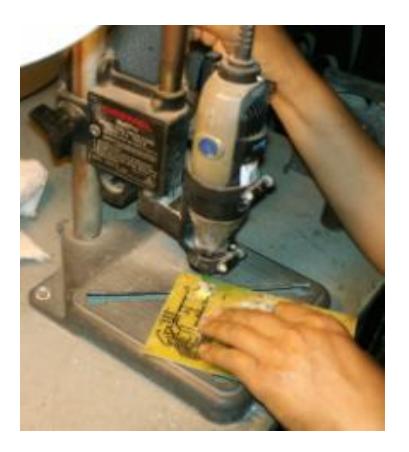

*Fig. 20: Taladrado de agujeros para los componentes*

 **Corte:** Dado que las placas de fibra de vidrio que se adquiere en el mercado vienen con varias medidas diferentes al requerimiento neto, además de que en una misma placa podré realizar a la vez varios diseños, es importante tener un mecanismo de corte de las mismas, para lo cual utilizaré una cuchilla especial para fibra de vidrio y aluminio EUROCUT-460.

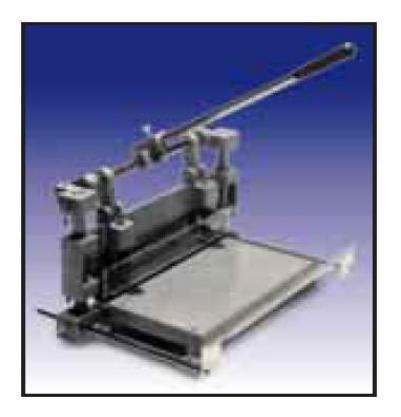

*Fig. 21: Cuchilla para corte de tarjetas impresas*

 **Máscara Anti soldadura:** Cuando el cliente requiera se procederá con este paso. Soldermask es una capa proteccionista de acrílicoepoxy (normalmente verde) aplicado encima de las líneas de cobre desnudas. Conocido como la Máscara de la Soldadura Encima del Cobre Desnudo (SMOBC siglas en Inglés). El proceso para aplicar el soldermask es limpiar la superficie de la tarjeta, aplicarle una pequeña capa de máscara anti soldadura, exponerla al ambiente o aire caliente, verificar errores y cubrirlos (si los hay) con un poco de máscara adicional.

Utilizaré Peelable Solder Mask (150ML), el cual disuelvo en 10 partes de agua. El tiempo promedio de cura de la máscara anti soldadura es de una hora pero a temperaturas de 65ºC se logra disminuir el tiempo a 30 minutos.

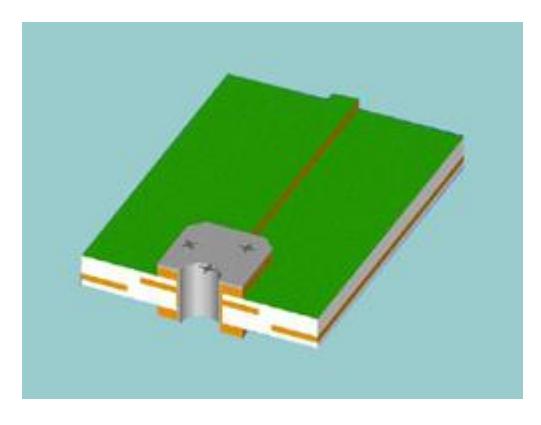

*Fig. 22: Aplicación de máscara anti soldadura*

Aquí termina el proceso de realización de una tarjeta de circuito impreso, lo que viene luego como el montaje de la misma corresponde al cliente quien decidirá si opta por hacerlo el mismo o que PCB ECUADOR SA lo lleve a cabo.

#### **3.4. FUNCIONAMIENTO DEL PROTOTIPO**

La tarjeta debe ser probada por el cliente y deberá funcionar para lo que previamente fue diseñada y modelada luego de ensamblar en su totalidad el circuito. Por otro lado cuando se trate de algún producto que haya desarrollado PCB ECUADOR SA, este será probado previamente y analizado exhaustivamente de que cumpla con los requerimientos de diseño y operación para luego proceder a comercializarlo.

### **3.5. OBSERVACIONES SOBRE EL DESARROLLO DEL PROTOTIPO**

La inversión para el diseño y construcción del prototipo de tarjeta de circuito impreso lo indica la Tabla 10:

| <b>PCB SINGLE SIDED</b>  |           |                                            |            |  |  |  |
|--------------------------|-----------|--------------------------------------------|------------|--|--|--|
| <b>Descripcion</b>       |           | <b>Cantidad Valor unitario Valor total</b> |            |  |  |  |
| Placa FR4 una capa       | 1/7       | 14.00                                      | 2.00       |  |  |  |
| Revelador (It)           | 1/300     | 19.30                                      | 0.06       |  |  |  |
| Acido (Kg)               | 1/80      | 21.00                                      | 0.26       |  |  |  |
|                          |           | <b>TOTAL</b>                               | \$<br>2.33 |  |  |  |
| PCB DOUBLE SIDED         |           |                                            |            |  |  |  |
| <b>Descripcion</b>       | Cantidadl | <b>Valor unitario Valor total</b>          |            |  |  |  |
| Placa FR4 doble capa     | 4/15      | 9.90                                       | 2.64       |  |  |  |
| Revelador (It)           | 1/150     | 19.30                                      | 0.13       |  |  |  |
| Ácido (Kg)               | 1/40      | 21.00                                      | 0.53       |  |  |  |
|                          |           | <b>TOTAL</b>                               | s<br>3.29  |  |  |  |
| SOLDER MASK SINGLE SIDED |           |                                            |            |  |  |  |
| <b>Descripcion</b>       |           | Cantidad Valor unitario Valor total        |            |  |  |  |
| Máscara Antisolder (It)  | 1/67      | 70.35                                      | 1.05       |  |  |  |
|                          |           | <b>TOTAL</b>                               | 1.05<br>\$ |  |  |  |
| SOLDER MASK DOUBLE SIDED |           |                                            |            |  |  |  |
| <b>Descripcion</b>       |           | <b>Cantidad Valor unitario Valor total</b> |            |  |  |  |
| Máscara Antisolder (It)  | 1/33      | 70.35                                      | 2.13       |  |  |  |
|                          |           | TOTAL                                      | 2.13<br>\$ |  |  |  |

*Tabla 10: Componentes para el Producto/Servicio*

- La placa de fibra de vidrio pre sensibilizada FR4 de simple cara tiene dimensiones de 305x305mm que nos da un área de 930cm<sup>2</sup> de lo cual 150cm<sup>2</sup> corresponden al tamaño del prototipo de simple cara que equivale a  $1/7$  parte de la placa.
- La placa de fibra de vidrio pre sensibilizada FR4 de doble cara tiene dimensiones de 150x250mm que nos da un área de 375cm<sup>2</sup> de lo cual 150cm<sup>2</sup> corresponden al tamaño del prototipo de doble cara que equivale a <sup>4</sup>/<sub>15</sub> parte de la placa.
- Considero que en promedio 1Kg de Ácido (Cristales de Persulfurato de Sodio) lo podré utilizar para 80 tarjetas prototipo de simple faz ó para 40 tarjetas prototipo de doble faz de circuito impreso.
- Establezco que en promedio 1lt de Revelador lo podré utilizar para 300 tarjetas prototipo de simple faz ó para 150 tarjetas prototipo de doble faz de circuito impreso.
- Un litro de máscara anti soldadura la podré emplear para 67 tarjetas prototipo de simple faz ó para 33 tarjetas prototipo de doble faz de circuito impreso.

### **3.6. DISTRIBUCIÓN DE LA PLANTA**

El local está ubicado en la ciudad de Babahoyo y posee un área de 80 metros cuadrados, los cuales se encuentran distribuidos de la siguiente manera:

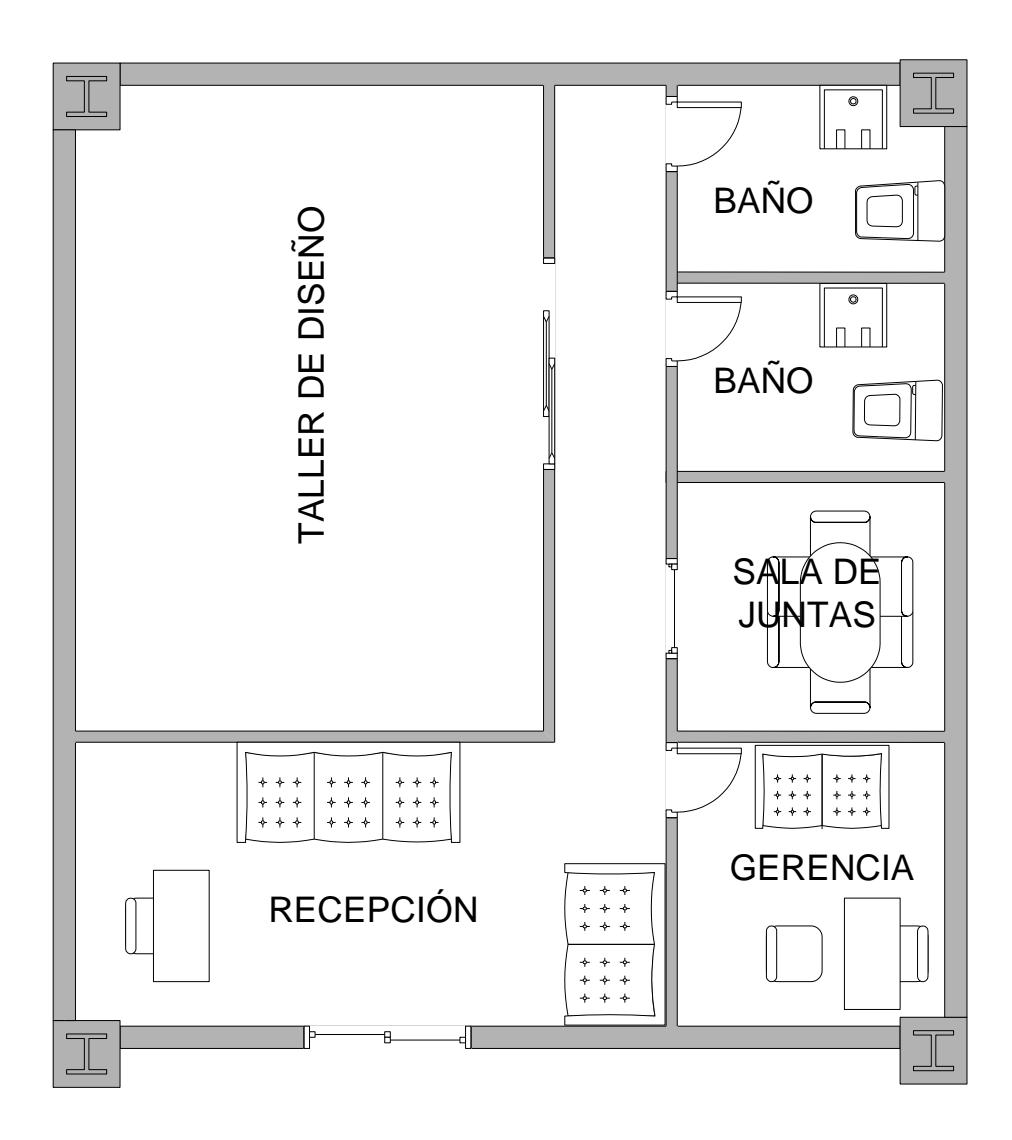

*Fig. 23: Distribución de la planta*

Los equipos se encuentran distribuidos dentro del taller de diseño tal como lo indica la Figura 24.

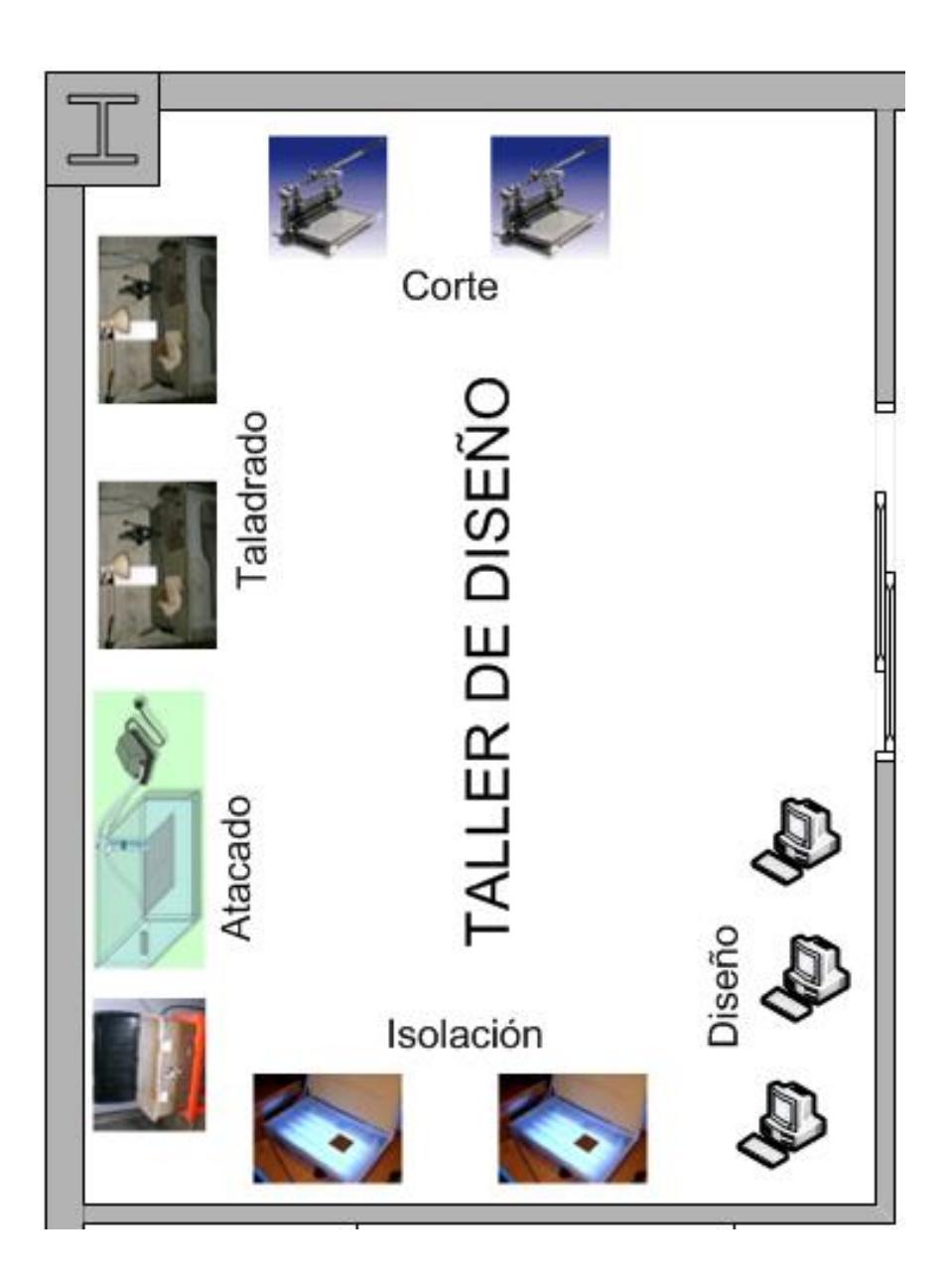

*Fig. 24: Distribución de los equipos*

# **CAPÍTULO 4**

## **ANÁLISIS LEGAL, ADMINISTRATIVO Y SOCIAL**

### **4.1. ANÁLISIS LEGAL**

PCB ECUADOR SA, será una Sociedad Anónima por ser la estructura más conveniente en este tipo de negocios, ya que:

- El capital se dividirá en acciones que se integran con el aporte de los socios, quienes no responderán por deudas sociales
- No existe un número límite para la cantidad de accionistas
- Propiedad de Marca, que no podrá ser adoptada por otra empresa evitando así, las confusiones de marca en el mercado.

El procedimiento para registrar la compañía, es el siguiente:

- **a)** *Tipo de compañía***.** Sociedad Anónima, domicilio: Guayaquil. Según el crecimiento del negocio posteriormente se abrirán sucursales.
- **b) Nombre de la compañía.** PCB ECUADOR SA, cuya aprobación toma 4 días, se gestionará ante la Superintendencia de Compañías por nuestro abogado.
- **c) Documentación necesaria.** Consiste en copias certificadas de cédulas de identidad de los inversionistas y poder para delegar el trámite a nuestro abogado para que nos represente en la ejecución de la escritura y en el proceso de incorporación.
- **d) Legalizar la documentación** de establecimiento de la compañía vía escritura pública ante un Notario. Los estatutos de la compañía deben incluir:
	- $\checkmark$  Nombre de los socios.
	- $\checkmark$  Nombre de la compañía: PCB ECUADOR S.A.
	- $\checkmark$  Domicilio de la microempresa: Babahoyo Los Ríos Ecuador.
	- $\checkmark$  Propósito de la compañía: Diseño y construcción de tarjetas de circuito impreso.
	- $\checkmark$  Capital stock y valor de las acciones o cuotas.
	- $\checkmark$  Estructura corporativa de los representantes legales de la microempresa, incluyendo sus poderes y limitaciones.
	- $\checkmark$  Duración de la compañía: 30 años.
- **e) Aprobar la escritura de incorporación** y la documentación de establecimiento de la compañía por parte de la Superintendencia de Compañías.
- **f) Registrar la compañía** en la Cámara de Comercio y de la Pequeña industria respectiva. Para ello se llena el formulario, se adjunta una copia de los estatutos y se cancela los costos de registro.
- **g) Inscripción en el Registro Mercantil.** Anexar la documentación y cancelar la cuota respectiva. El trámite toma 48 horas.
- **h) Obtención del RUC en el SRI.** Es un requisito obligatorio para imprimir facturas y permite iniciar actividades comerciales.
- **i) Obtener los oficios de aceptación de las personas designadas a puestos por los estatutos.** Deben incluir el nombre, No de Identificación y firma del representante legal y de su suplente, Miembros del Directorio, Auditor. La carta de designación debe registrarse en el Registro Mercantil para que tenga efecto.
- **j) Abrir una cuenta bancaria.** Para uso de la compañía y de tipo corriente.

### **4.2. ANÁLISIS ADMINISTRATIVO**

El análisis administrativo tiene como objetivo central definir las necesidades de perfil del grupo emprendedor y de personal que acompañará a este grupo. Describe las estructuras y los estilos de dirección, las políticas de Administración de personal y de participación del grupo empresarial en la gestión y resultados.

#### **4.2.1. ORGANIZACIÓN**

Al iniciar actividades "PCB ECUADOR S.A.", como una microempresa recién formada por el gestor: Alfonso Agama, quien aportará con \$3,600.00 en total y se vinculará a la microempresa en calidad de:

Gerente General y Técnico

En la Fig. 25 lo detallo mediante un organigrama.

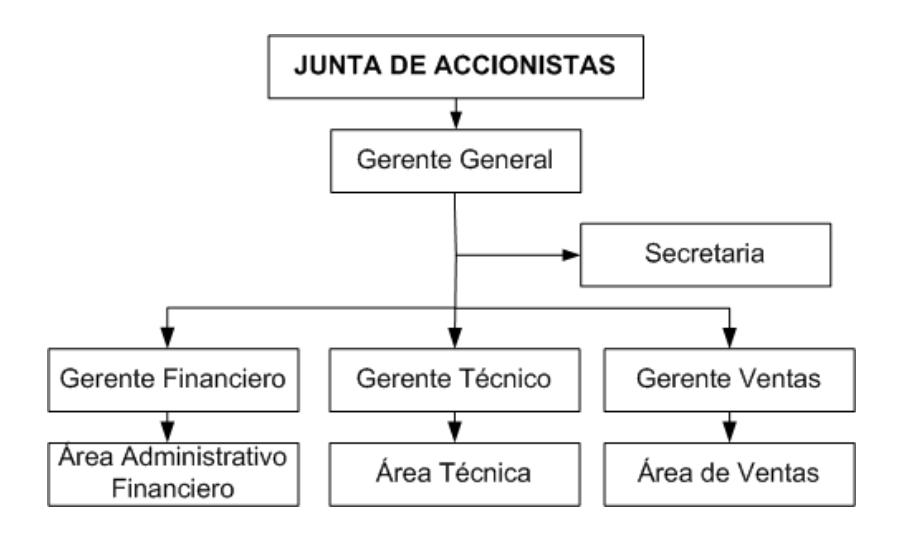

*Fig. 25: Organigrama de PCB ECUADOR S.A.*

#### **4.2.2. ACTIVIDADES DEL PERSONAL**

**Junta de Accionistas:** conformado por los tres sociosgestores, y los socios que se adhieran al negocio. Se encargará de tomar las decisiones que afecten íntegramente a la microempresa.

**El Gerente General** (Alfonso Agama): será el representante legal de la compañía, y además tendrá las funciones y responsabilidad de la buena marcha del emprendimiento.

**Administrativo-Financiero:** A cargo de un socio, manejará todos los aspectos económicos, presupuestarios, pagos, adquisiciones y administrativos que implique la operación del negocio.

**Área Técnica:** A cargo de Alfonso Agama, controlará el funcionamiento de la parte técnica esto implica: Control de calidad, proceso de diseño y construcción, optimización de materia prima, equipos y solución de problemas técnicos. Además, cumplirá las funciones de Gerente General.

**Área de Ventas:** A cargo de otro socio, manejará la fuerza de ventas y coordinará las campañas de publicidad y estrategias de comercialización del producto.

**Recepción:** Contrataremos a una secretaria que se encargue de estas funciones, como recepción y atención al cliente.

### **4.2.3. EQUIPO EMPRENDEDOR**

El Equipo emprendedor está formado por un estudiante politécnico:

Alfonso Jacinto Agama Chico, estudiante egresado de la Facultad de Ingeniería Eléctrica y Computación FIEC y deseoso de formar esta Microempresa porque poseo:

- **Conocimiento:** estoy en capacidad para establecer este negocio con base tecnológica.
- **Perseverancia:** me mantendré firme ante cualquier problema y lo resolveré con prontitud.
- **Honestidad:** creo en que todos merecemos respeto y la necesidad de ser honrado con nuestro prójimo.
- **Servicio:** porque daré trabajo directa o indirectamente a la comunidad, además de aportar al desarrollo económico del país con mi emprendimiento.
- **Compromiso:** con la sociedad así mismo con el medio ambiente.
#### **4.3. APORTE SOCIAL DEL EMPRENDIMIENTO**

- Me oriento a cubrir una necesidad tanto presente como futura de los estudiantes y profesionales en el área electrónica, así como satisfacer las necesidades a nivel industrial con este P/S buscando cubrir deficiencia en la monitorización y medición de procesos.
- Ayudaré a muchos estudiantes politécnicos que cursen los primeros años ya que daré trabajo de medio tiempo en mi empresa directa o indirectamente y esto les servirá a ellos para su aprendizaje así como su familiarización en el área de diseño electrónico.
- Promoveré en la comunidad el hábito de sembrar y cuidar árboles en conjunto con otras fundaciones u organizaciones en pos de mejorar y proteger el medio ambiente.

# **CAPÍTULO 5**

# **ANÁLISIS ECONÓMICO**

El emprendimiento requiere una inversión de \$ 13,000.00, de los cuales el emprendedor aporta \$ 3,600.00 y busca socios inversionistas que aporten los \$ 9,400.00 restantes, con el propósito de no incurrir en obligaciones financieras. Mi aporte económico sumado a mi aporte en conocimiento y por ser dueño de la idea, equivale al 60% de las acciones de la microempresa, de manera que el aporte del socio inversor equivale al 40% de las acciones como se muestra en la Tabla 11. El capital social de la microempresa es de \$ 1,000.00, divididos en 1,000 acciones ordinarias con un valor nominal de \$ 1.00 cada una.

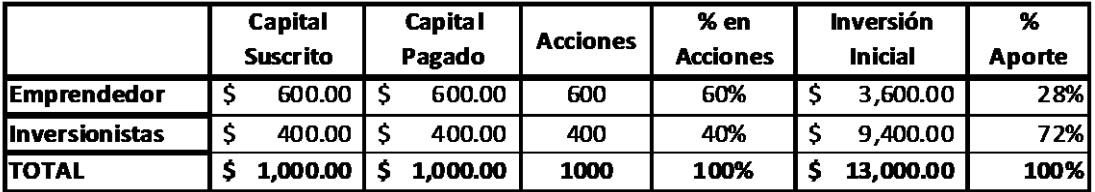

*Tabla 11: Distribución de acciones de PCB ECUADOR S.A.*

A continuación presento las proyecciones y presupuestos del emprendimiento que me permitirá realizar una evaluación integral del emprendimiento.

## **5.1. INVERSIÓN DE ACTIVOS FIJOS**

En este punto presento en detalle los requerimientos de inversión en activos fijos. Todos los equipos, muebles, software, herramientas, etc., se adquirirán de contado, evitándonos tener inversión amortizable, lo cual se muestra en la Tabla 12 [13].

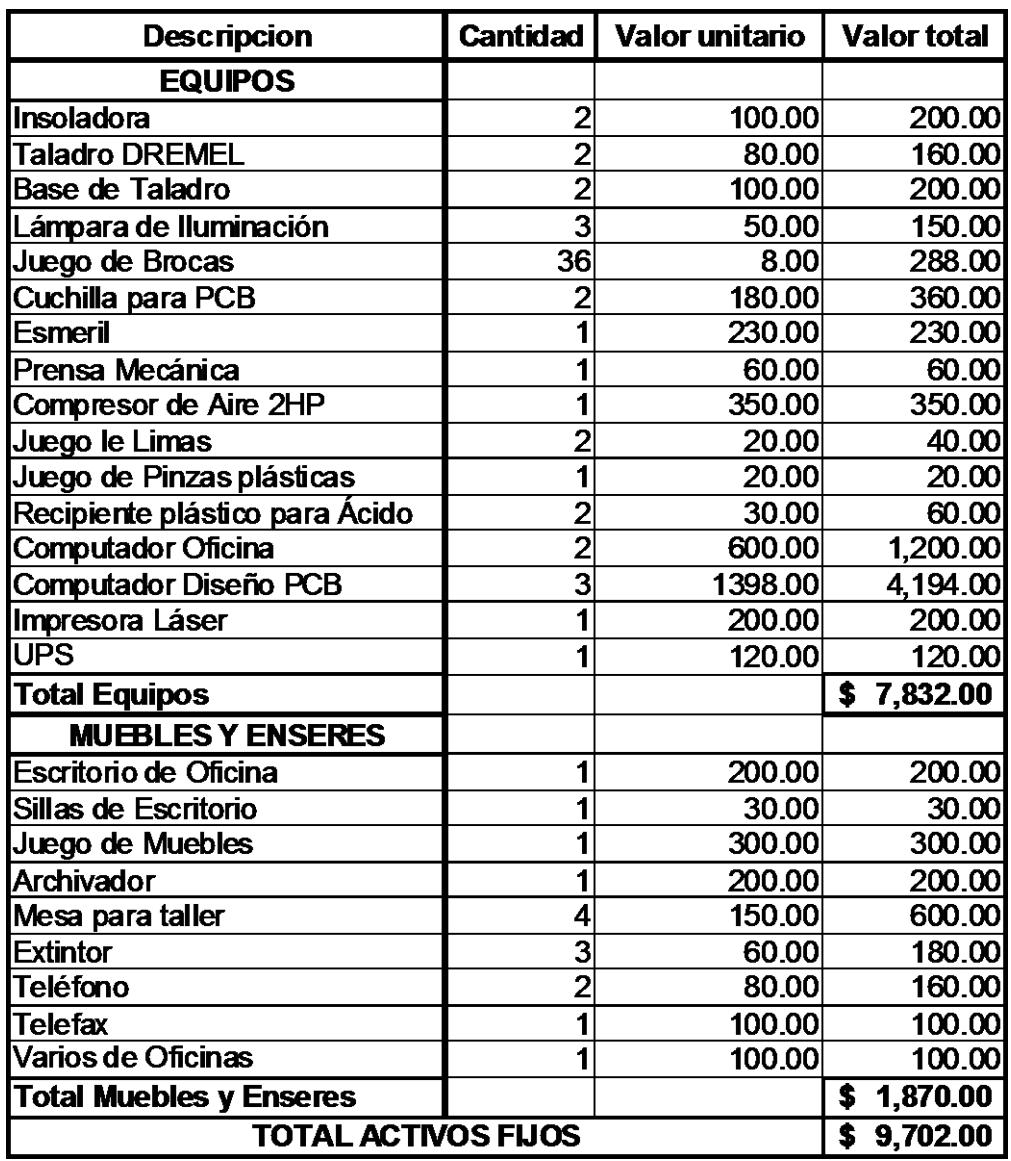

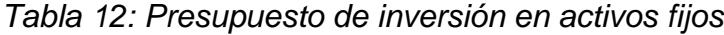

## **5.2. PRESUPUESTO DE INGRESOS**

La Tabla 13 recoge la información detallada de las ventas clasificadas por los productos que comercializaré y los servicios que ofreceré. Igualmente indica los efectos tributarios (Retención en la fuente RF y el IVA) y determina los procesos de recuperación de cartera, ingresos efectivos y cuentas por cobrar en cada uno de los periodos considerados, además detallo las ventas a realizar de contado y a crédito.

El primer año se ha elaborado en forma mensual para poder identificar mejor el desarrollo del emprendimiento. Se han incluido para los años 2 y 3 los ajustes debidos a fenómenos inflacionarios del 2.70% [14].

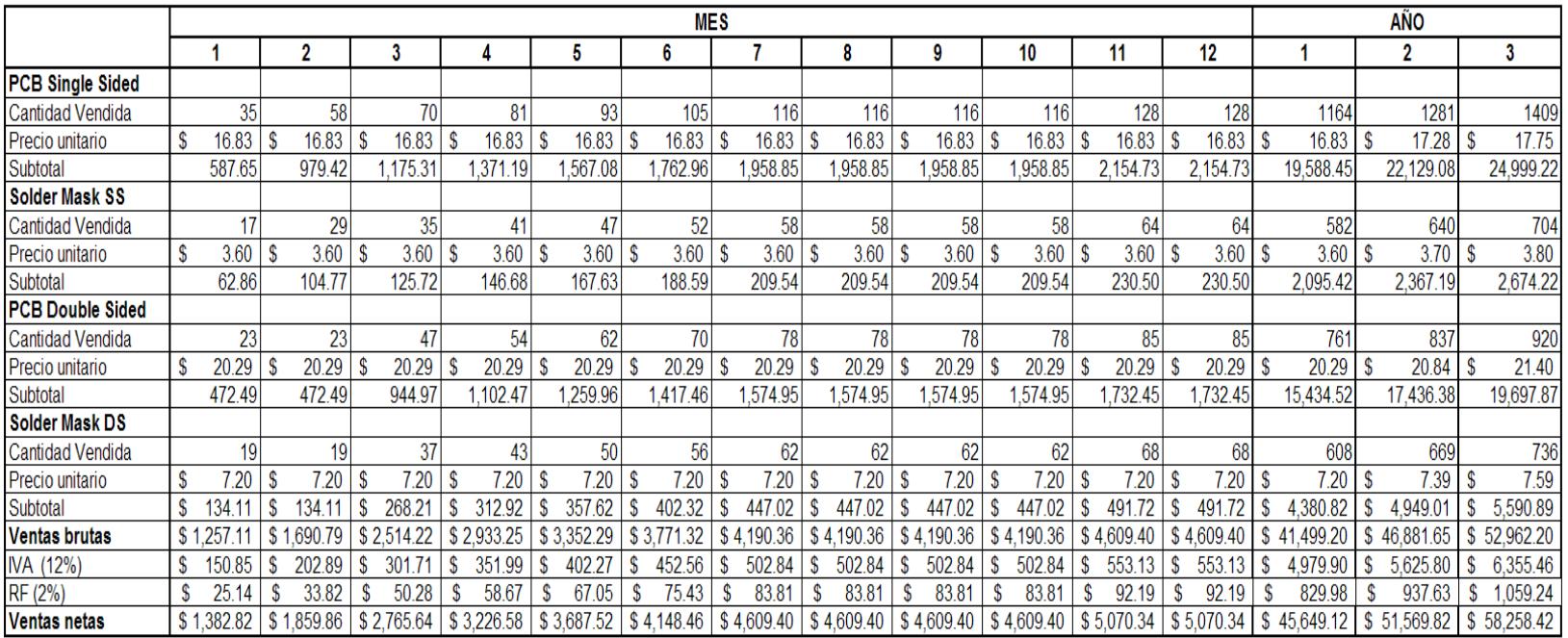

*Tabla 13: Presupuesto Ingresos*

# **5.3. PRESUPUESTO DE MATERIA PRIMAS, SERVICIOS E INSUMOS**

De acuerdo a la información contenida en el Capítulo 3 (3.3.CONSTRUCCIÓN DEL PROTOTIPO), la Tabla 14 presenta las materias primas, los componentes y gastos requeridos para la construcción de un ejemplar del producto/servicio que estoy comercializando. Además indico que mi proveedor de materia prima que necesito en la construcción de las tarjetas de circuito impreso es la Empresa **Circuit Specialists Inc.** de los Estados Unidos, donde dicha materia prima posee la siguiente descripción [15]:

- PreSensitized Positive Photo Resist PCBs 12'' x 12'' Single-Sided PCB (GS1212). (Tarjeta fotosensible FR4 de simple capa).
- PreSensitized Positive Photo Resist PCBs 5.91'' x 11.81'' Double-Sided PCB (GD153). (Tarjeta fotosensible FR4 de doble capa).
- ▶ Positive Developer, 17 oz. (418-500ML). (Revelador para tarjeta presensibilizada positiva).
- Sodium Persulphate Crystals (4101-1KG). (Ácido atacante de cobre).
- Peelable Solder Mask (862-150ML). (Máscara Anti soldadura).

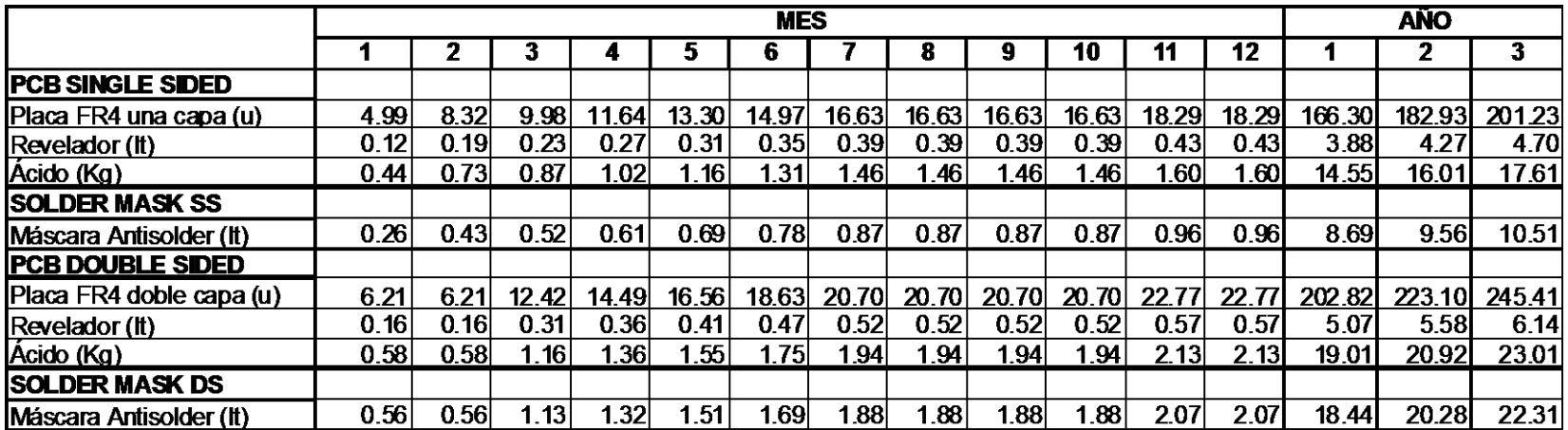

*Tabla 14: Presupuesto de consumo de componentes*

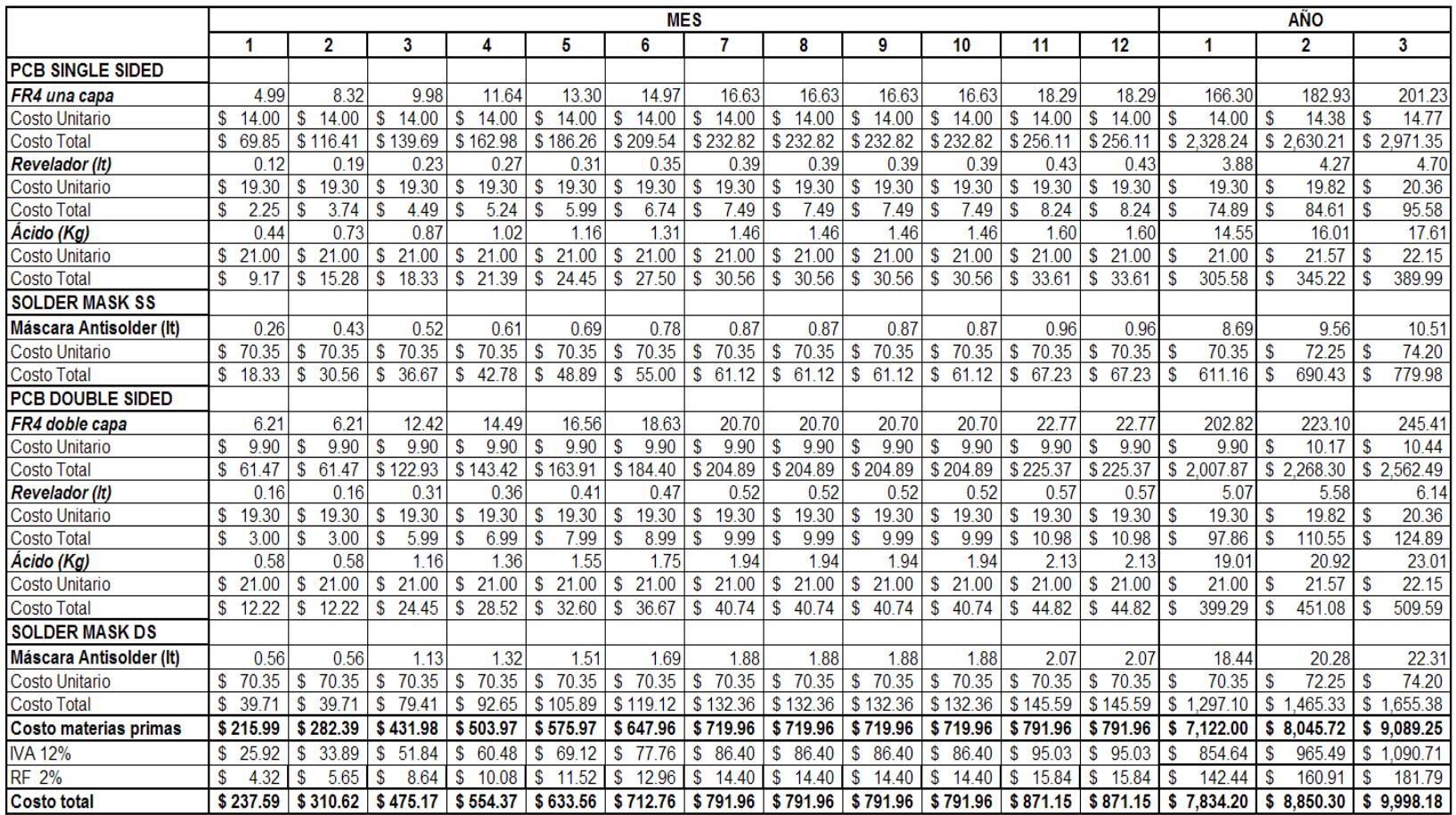

*Tabla 15: Presupuesto de materias primas e insumos*

#### **5.4. PRESUPUESTO DE GASTOS DE PERSONAL**

PCB ECUADOR S.A. tendrá en su nomina a 4 personas que actúan a nivel de Gerente General-Técnico, Gerente de Ventas y el Gerente Administrativo-Financiero con un salario mensual de \$ 320 y una secretaria con un sueldo mensual de \$ 200, quienes trabajarán de lunes a viernes de 08:00 a 16:00 y sábados de 9:00 a 13:00. Para los años 2 y 3 se harán aumentos de acuerdo a la inflación anual en un 2.70%.

Las prestaciones sociales y otros aportes legales ascienden al 22%, los cuales se desglosan de la siguiente manera [16]:

- Aporte Personal 9.35%.
- ▶ Aporte Patronal 11.15%.
- $\triangleright$  Aporte al IECE 0.50%.
- Aporte al SECAP 0.50%.

Algunas de ellas se pagan en forma mensual, otras semestralmente y otras anualmente. Además constan los pagos del fondo de reserva, del 13<sup>er</sup> y 14<sup>to</sup> sueldo considerando \$ 200 como el salario mínimo unificado.

La Tabla 16 muestra los detalles de los gastos de personal.

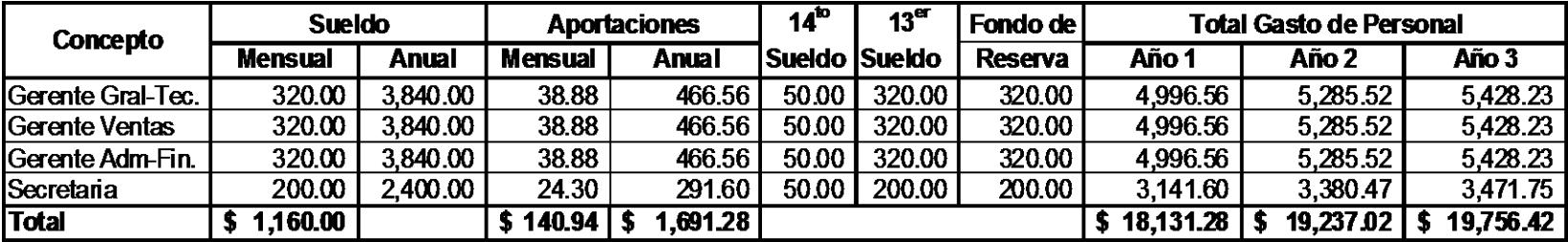

*Tabla 16: Presupuesto de gastos de personal*

### **5.5. ANÁLISIS DE COSTOS**

Para realizar este análisis es necesario conocer previamente otros gastos y presupuestos que demanda la operación del negocio:

#### **DEPRECIACIONES Y AMORTIZACIONES**

Los equipos, bienes y otros activos, de acuerdo a su naturaleza se vuelven obsoletos, se deprecian y amortizan en función de su vida útil, y técnica contable. De acuerdo a las leyes vigentes, son deducibles los gastos por depreciaciones de activos fijos en base a los siguientes porcentajes máximos:

- $\checkmark$  Inmuebles (excepto terrenos), naves, aeronaves, barcazas y similares: 5% anual.
- $\checkmark$  Instalaciones, maquinarias, equipos y muebles: 10% anual.
- $\checkmark$  Vehículos, equipos de transporte y equipo caminero móvil: 20% anual.
- $\checkmark$  Equipo de cómputo y software: 33% anual.

La amortización de inversiones se hará en un plazo de 5 años a razón del 20% anual a partir del primer año en que el contribuyente genere ingresos operacionales. En caso de los intangibles, la amortización se efectuará dentro de los plazos previstos en el respectivo contrato o en un plazo de 20 años. Para este caso todos los activos fijos se realizaran en compra de contado. La Tabla 17 resume las Depreciaciones de nuestros activos.

| <b>Descripción</b> | Periodo       | <b>Inflación</b> |    | <b>Valor</b><br><b>Actual</b> | <b>Ajuste</b> |          | Depreciación |          | <b>Ajuste</b> |       | Deprec.<br>Acumulada |          |
|--------------------|---------------|------------------|----|-------------------------------|---------------|----------|--------------|----------|---------------|-------|----------------------|----------|
|                    |               |                  |    |                               |               |          |              |          | Deprec.       |       |                      |          |
|                    | 3 Años        |                  |    |                               |               |          |              |          |               |       |                      |          |
|                    | Año 0         | 2.7%             | S. | 7,832.00                      | \$            |          | S            |          | \$            |       | S                    |          |
|                    | Año 1         | 2.7%             | \$ | 8,043.46                      | £.            | 211.46   | S            | 2,681.15 | \$            |       | S                    | 2,681.15 |
| <b>EQUIPOS</b>     | Año 2         | 2.7%             | \$ | 8.260.64                      |               | \$217.17 | S            | 2.753.55 | \$            | 72.39 | s                    | 5.507.09 |
|                    | Año 3         | 2.7%             | \$ | 8.483.67                      | \$            | 223.04   | \$           | 2,827.89 | S.            | 74.35 | S                    | 8,483.67 |
|                    | 10 Años       |                  |    |                               |               |          |              |          |               |       |                      |          |
|                    | Año 0         | 2.7%             | \$ | 1,870.00                      | \$            |          | S            |          | \$            |       | \$                   |          |
|                    | Año 1         | 2.7%             | \$ | 1.920.49                      | \$            | 50.49    | S            | 192.05   | \$            | -     | S                    | 192.05   |
|                    | Año 2         | 2.7%             | \$ | 1.972.34                      | \$            | 51.85    | S            | 197.23   | \$            | 5.19  | S                    | 394.47   |
| <b>MUEBLES</b>     | Año 3         | 2.7%             | \$ | 2.025.60                      | \$            | 53.25    | S            | 202.56   | \$            | 5.33  | S                    | 607.68   |
|                    | Año 4         | 2.7%             | S. | 2.080.29                      | \$            | 54.69    | \$           | 208.03   | \$            | 5.47  | \$                   | 832.12   |
| <b>ENSERES</b>     | Año 5         | 2.7%             | S. | 2,136.46                      | \$            | 56.17    | S            | 213.65   | S             | 5.62  | \$                   | 1,068.23 |
|                    | Año 6         | 2.7%             | £. | 2.194.14                      | Ŝ.            | 57.68    | S            | 219.41   | S.            | 577   | S                    | 1,316.48 |
|                    | Año 7         | 2.7%             | S  | 2,253.38                      | £.            | 59.24    | S            | 225.34   | S             | 5.92  | S                    | 1,577.37 |
|                    | Año 8         | 2.7%             | £. | 2,314.22                      | \$            | 60.84    | S            | 231.42   | S.            | 6.08  | S                    | 1.851.38 |
|                    | <u>Año 9</u>  | 2.7%             | S  | 2,376.71                      | \$            | 62.48    | S            | 237.67   | S             | 625   | S                    | 2,139.04 |
|                    | <b>Año 10</b> | 2.7%             | \$ | 2.440.88                      | \$            | 64.17    | S            | 244.09   | \$            | 6.42  |                      | 2,440.88 |

*Tabla 17: Depreciación y Amortización*

### **PRESUPUESTO DE GASTO DE OPERACIÓN**

Los gastos de operación de mi emprendimiento están compuestos por arriendo, servicios públicos, seguros, impuestos locales, depreciaciones de equipos y amortización, donde:

- Contrataré un seguro por un valor de \$ 20,000.00 con una prima del 2% anual, pagadero mensualmente [17].
- Los Servicios Básicos incluye Agua Potable, Luz y Teléfono.

La Tabla 19 presenta estos datos, incluyendo los incrementos por inflación y por volumen de actividad, así mismo la Tabla 18 indica los gastos que se realizan para legalizar la microempresa, donde el valor de \$ 200.00 para apertura de la cuenta, no se considera, puesto que es un valor reembolsable.

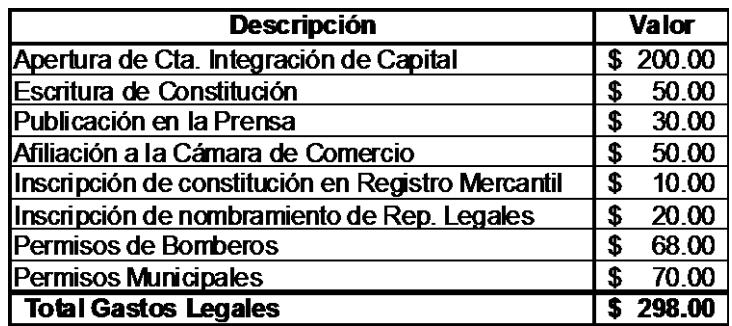

*Tabla 18: Gastos Legales de Constitución*

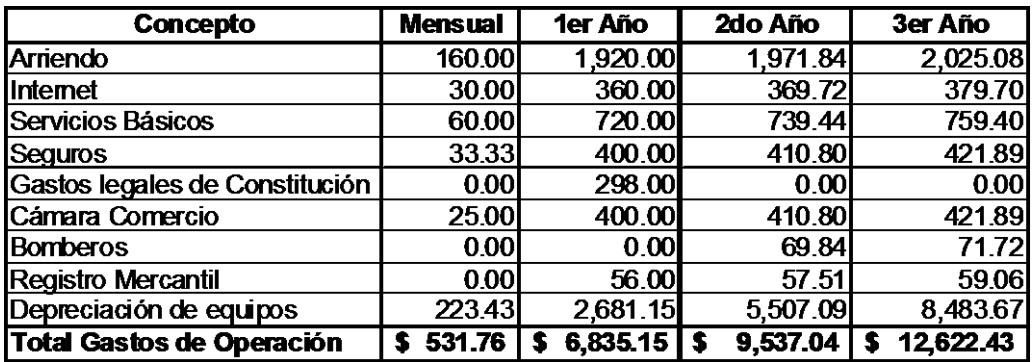

*Tabla 19: Presupuesto de gasto de Operación*

#### **PRESUPUESTO DE GASTO DE ADMINISTRACIÓN Y VENTAS**

En este rubro se incluyen los gastos de publicidad, de honorarios de los asesores, los gastos de transporte y papelería y la depreciación de los muebles y enseres. La Tabla 20 recoge estos datos e incluye los incrementos por inflación y por volumen de actividades.

|                                      | <b>Mensual</b> | Año        |            |            |  |  |  |  |
|--------------------------------------|----------------|------------|------------|------------|--|--|--|--|
| <b>Concepto</b>                      |                |            | 2          | 3          |  |  |  |  |
| Gastos de publicidad                 | 30.00          | 360.00     | 369.72     | 379.70     |  |  |  |  |
| Asesoría - Capacitación              | 30.00          | 360.00     | 369.72     | 379.70     |  |  |  |  |
| Gastos de transporte                 | 30.00          | 360.00     | 369.72     | 379.70     |  |  |  |  |
| Gastos de papelería                  | 10.00          | 120.00     | 123.24     | 126.57     |  |  |  |  |
| Depreciación muebles y enseres       | 16.00          | 192.05     | 394.47     | 607.68     |  |  |  |  |
| <b>Total gastos de Adm. y Ventas</b> | 116.00         | \$1,392.05 | \$1,626.87 | \$1,873.35 |  |  |  |  |

*Tabla 20: Presupuesto de gastos de Administración y Ventas*

Aunque cada producto y servicio tiene una estructura de precios y costos diferentes, se ha calculado el precio de venta unitario y el costo variable unitario de una "venta" promedio (representativa de los Productos y Servicios que ofrecemos), dividiendo los valores totales por el numero de "ventas" de cada año y con estos resultados se ha calculado el punto de equilibrio contable para cada año. Se observa que desde el primer año se está por encima del punto de equilibrio contable, es decir, que hay utilidades desde ese momento.

El requerimiento de capital de trabajo, se refiere a la reserva de efectivo, que debe cubrir al menos 30 días de costos fijos. En vista de que no realizo prestamos para financiar mis operaciones, no cuento con manejo de cartera y los pedidos de materiales son contra pedido, no requiero de capital de trabajo para cubrir estos rubros, véase la Tabla 21.

| Concepto                           |                      | <b>Mensual</b>   |                      | Año       |                      |              |                         |           |  |  |  |
|------------------------------------|----------------------|------------------|----------------------|-----------|----------------------|--------------|-------------------------|-----------|--|--|--|
|                                    |                      |                  |                      | 1         |                      | $\mathbf{2}$ | $\overline{\mathbf{3}}$ |           |  |  |  |
| <b>COSTOS FIJOS</b>                |                      |                  |                      |           |                      |              |                         |           |  |  |  |
| Mano de obra                       |                      | 1,510.94         |                      | 18,131.28 |                      | 19,237.02    |                         | 19,756.42 |  |  |  |
| Arriendo                           |                      | 160.00           |                      | 1,920.00  |                      | 1,971.84     |                         | 2,025.08  |  |  |  |
| Internet                           |                      | 30.00            |                      | 360.00    |                      | 369.72       |                         | 379.70    |  |  |  |
| Servicios Básicos                  |                      | 60.00            |                      | 720.00    |                      | 739.44       |                         | 759.40    |  |  |  |
| Seguros                            |                      | 33.33            |                      | 400.00    |                      | 410.80       |                         | 421.89    |  |  |  |
| Costos legales de constitucion     |                      | 0.00             |                      | 298.00    |                      | 0.00         |                         | 0.00      |  |  |  |
| Camara de comercio                 |                      | 25.00            |                      | 400.00    |                      | 410.80       |                         | 421.89    |  |  |  |
| Bomberos                           |                      | 0.00             |                      | 0.00      |                      | 69.84        | 71.72                   |           |  |  |  |
| Registro mercantil                 |                      | 0.00             |                      | 56.00     |                      | 57.51        |                         | 59.06     |  |  |  |
| Depreciacion equipos y muebles     |                      | 239.43           |                      | 2,873.20  |                      | 5,901.56     |                         | 9,091.35  |  |  |  |
| Asesoria contable                  |                      | 30.00            |                      | 360.00    |                      | 369.72       |                         | 379.70    |  |  |  |
| Papeleria                          |                      | 10.00            |                      | 120.00    |                      | 123.24       |                         | 126.57    |  |  |  |
| <b>Total Costos Fijos</b>          | S                    | 2,098.71         | \$                   | 25,638.48 | \$                   | 29,661.49    | \$                      | 33,492.80 |  |  |  |
| <b>COSTOS VARIABLES</b>            |                      |                  |                      |           |                      |              |                         |           |  |  |  |
| Materia prima (sin IVA)            |                      | 593.50           |                      | 7,122.00  |                      | 8,045.72     |                         | 9,089.25  |  |  |  |
| Gasto publicidad                   |                      | 30.00            |                      | 360.00    |                      | 369.72       |                         | 379.70    |  |  |  |
| Gasto transporte                   |                      | 30.00            |                      | 360.00    |                      | 369.72       |                         | 379.70    |  |  |  |
| <b>Total Costos Variables</b>      | s                    | 653.50           | \$                   | 7,842.00  | s                    | 8,785.16     | s                       | 9,848.66  |  |  |  |
| <b>COSTO TOTAL</b>                 | \$                   | 2,752.21         | $\overline{\bullet}$ | 33,480.48 | $\overline{\bullet}$ | 38,446.66    | $\overline{\bullet}$    | 43,341.46 |  |  |  |
| <b>Numero P/S</b>                  |                      | $\overline{243}$ |                      | 2,910     |                      | 3,201        |                         | 3,521     |  |  |  |
| Costo promedio P/S                 |                      | 11.35            |                      | 11.50     |                      | 12.01        |                         | 12.31     |  |  |  |
| Costo variable unit. P/S           |                      | 2.69             |                      | 2.69      |                      | 2.74         |                         | 2.80      |  |  |  |
| Precio promedio unitario (sin IVA) |                      | 14.26            |                      | 14.26     |                      | 14.64        |                         | 15.04     |  |  |  |
| Margen unitario promedio           |                      | 11.56            |                      | 11.56     |                      | 11.90        |                         | 12.24     |  |  |  |
| <b>Punto de Equilibrio</b>         |                      | 238              |                      | 2,895     |                      | 3,231        |                         | 3,540     |  |  |  |
| Requerimiento Capital Trabajo      | $\overline{\bullet}$ | 534.14           | s                    | 6,409.62  | $\overline{\bullet}$ | 7,415.37     | $\overline{\bullet}$    | 8,373.20  |  |  |  |

*Tabla 21: Análisis de Costos*

# **CAPÍTULO 6**

# **ANÁLISIS FINANCIERO**

El análisis financiero da un diagnóstico de la situación actual y predice eventos futuros del negocio. Dicho análisis se lo realiza utilizando tres extractos financieros:

- $\checkmark$  El flujo de caja
- $\checkmark$  El estado de resultados (los ingresos & egresos)
- $\checkmark$  El balance general

El análisis financiero lo examinan ejecutivos, accionistas, inversores, prestamistas y proveedores para determinar la solvencia de la empresa.

#### **6.1. EL FLUJO DE CAJA**

Es la herramienta que permite determinar las necesidades reales de capital en los distintos momentos de desarrollo del emprendimiento. Aquel compara los ingresos efectivamente recibidos y los egresos efectivamente pagados. Con base en el flujo de caja puede determinarse los momentos en los cuales los aportes de los promotores, los socios inversionistas y los préstamos de inversores son absolutamente necesarios para mantener una caja final, al menos igual al colchón de efectivo [3].

El flujo de efectivo que tendrá PCB ECUADOR S.A. durante los tres primeros años se muestra en la Tabla 22. Los ingresos provienen de las ventas efectivas, mientras que los egresos se deben a: Materias primas, Mano de Obra, Gastos de Fabricación, Gastos Administrativos, impuestos como el IVA, reparto del 15% de utilidades netas y el 25% de IR.

Como vemos, con una inversión inicial de \$ 13,000.00, la microempresa se mantiene con una buena liquidez en los tres años.

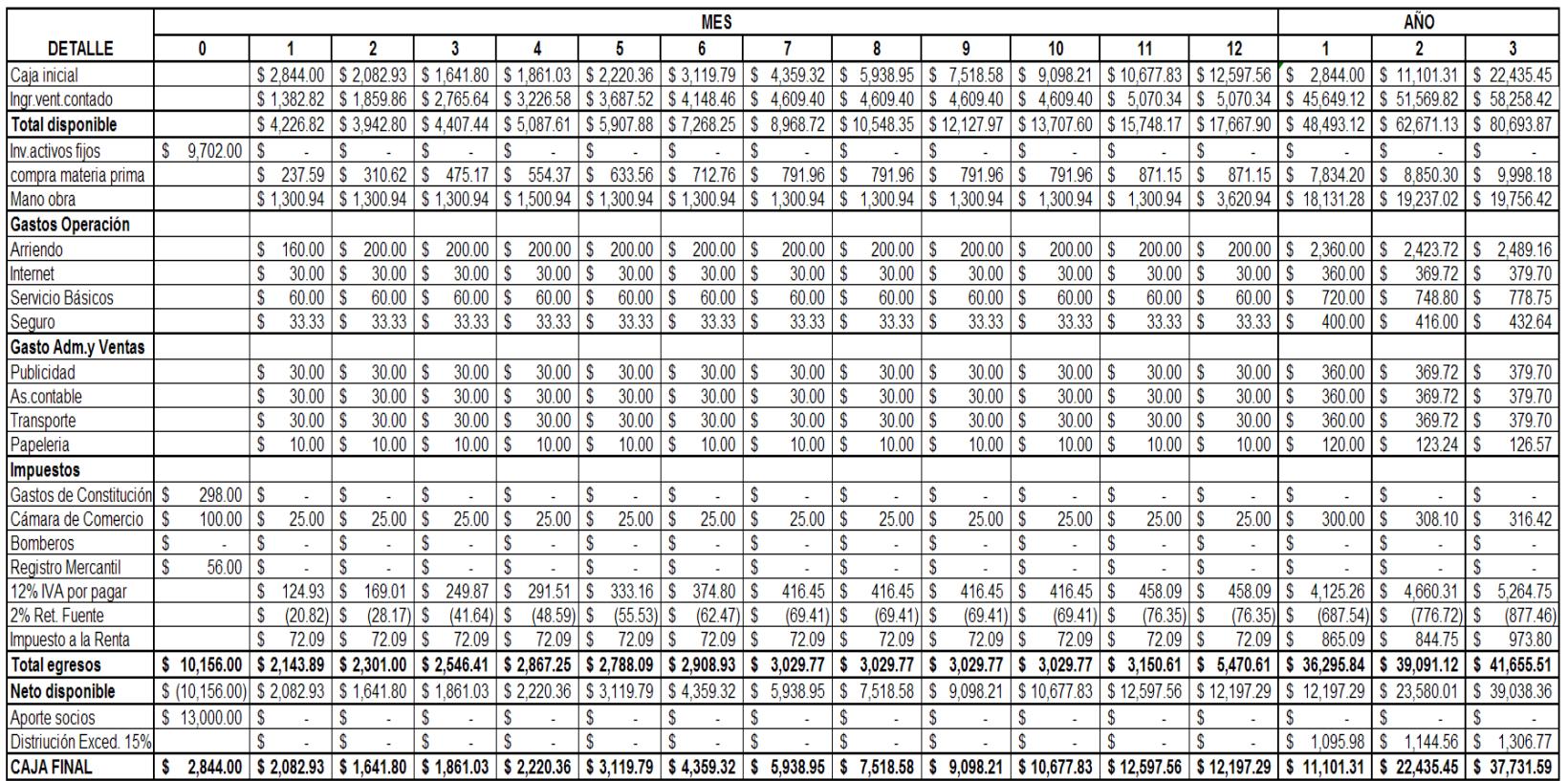

*Tabla 22: Flujo de Caja*

#### **6.2. ESTADO DE RESULTADOS**

El cuadro "estado de resultados" o también llamado "los ingresos" indica los resultados de las operaciones durante un periodo especifico. Indica si el emprendimiento está obteniendo beneficios - esto es, si tiene ingresos netos positivos o negativos (ganancias netas)- . Por esto, los "ingresos" son referidos a veces como "estado de resultados" o como "pérdidas y ganancias". Muestra la rentabilidad de una empresa al final de un tiempo determinado [3].

El contenido de este cuadro se puede representar por la ecuación:

#### *Ingresos - Gastos = Ingresos netos (o pérdidas netas)*

La Tabla 23 presenta el estado de resultados de mi emprendimiento durante los tres años en que se han hecho proyecciones.

| <b>Concepto</b>               |   | <b>Año</b> |   |           |   |             |  |  |  |
|-------------------------------|---|------------|---|-----------|---|-------------|--|--|--|
|                               |   |            |   | 2         | 3 |             |  |  |  |
| Ventas netas                  | s | 41,499.20  | 5 | 46,881.65 |   | \$52,962.20 |  |  |  |
| (-) Compra Mat. Prima         |   | 7,834.20   |   | 8,850.30  |   | 9,998.18    |  |  |  |
| (-) Costo Mano de Obra        |   | 18,131.28  |   | 19,237.02 |   | 19,756.42   |  |  |  |
| (-) Gastos de Operación       |   | 6,835.15   |   | 9,537.04  |   | 12,622.43   |  |  |  |
| (-) Gastos Adm. y Ventas      |   | 1,392.05   |   | 1,626.87  |   | 1,873.35    |  |  |  |
| <b>Subtotal Egresos</b>       |   | 34,192.68  | 5 | 39,251.23 | 5 | 44,250.39   |  |  |  |
| <b>Utilidad bruta</b>         | 5 | 7,306.52   |   | 7,630.42  |   | 8,711.81    |  |  |  |
| (-) 15% Utilidad Trabajadores |   | 1,095.98   |   | 1,144.56  |   | 1,306.77    |  |  |  |
| Utilidad gravable             | s | 6,210.54   |   | 6,485.86  | s | 7,405.04    |  |  |  |
| (-) Impuesto a la Renta 25%   |   | 865.09     |   | 844.75    |   | 973.80      |  |  |  |
| (-) Reserva Legal 10%         |   | 621.05     |   | 648.59    |   | 740.50      |  |  |  |
| <b>Utilidad neta</b>          |   | 4,724.40   |   | 4,992.53  |   | 5,690.74    |  |  |  |

*Tabla 23: Estado de Resultados*

### **6.3. BALANCE GENERAL**

Las empresas preparan los balances como una manera de resumir sus posiciones financieras en un momento determinado, normalmente al final de mes, del trimestre, o del año fiscal [3].

Un balance refleja la siguiente ecuación básica de contabilidad:

#### *Activos = Obligaciones + Valor patrimonial*

La Tabla 24 muestra el balance general, durante 3 años de proyección, los cuales están perfectamente balanceados.

Las inversiones corresponden al efectivo destinado a la compra de materia prima para tenerla como "reserva de materia prima", que son el 34% y el 7% del valor presupuestado para el primer y segundo año respectivamente.

Para el tercer año, los socios aportarán con \$ 3,090.71 para la compra de equipos con mayor tecnología, acelerando de esta manera la producción.

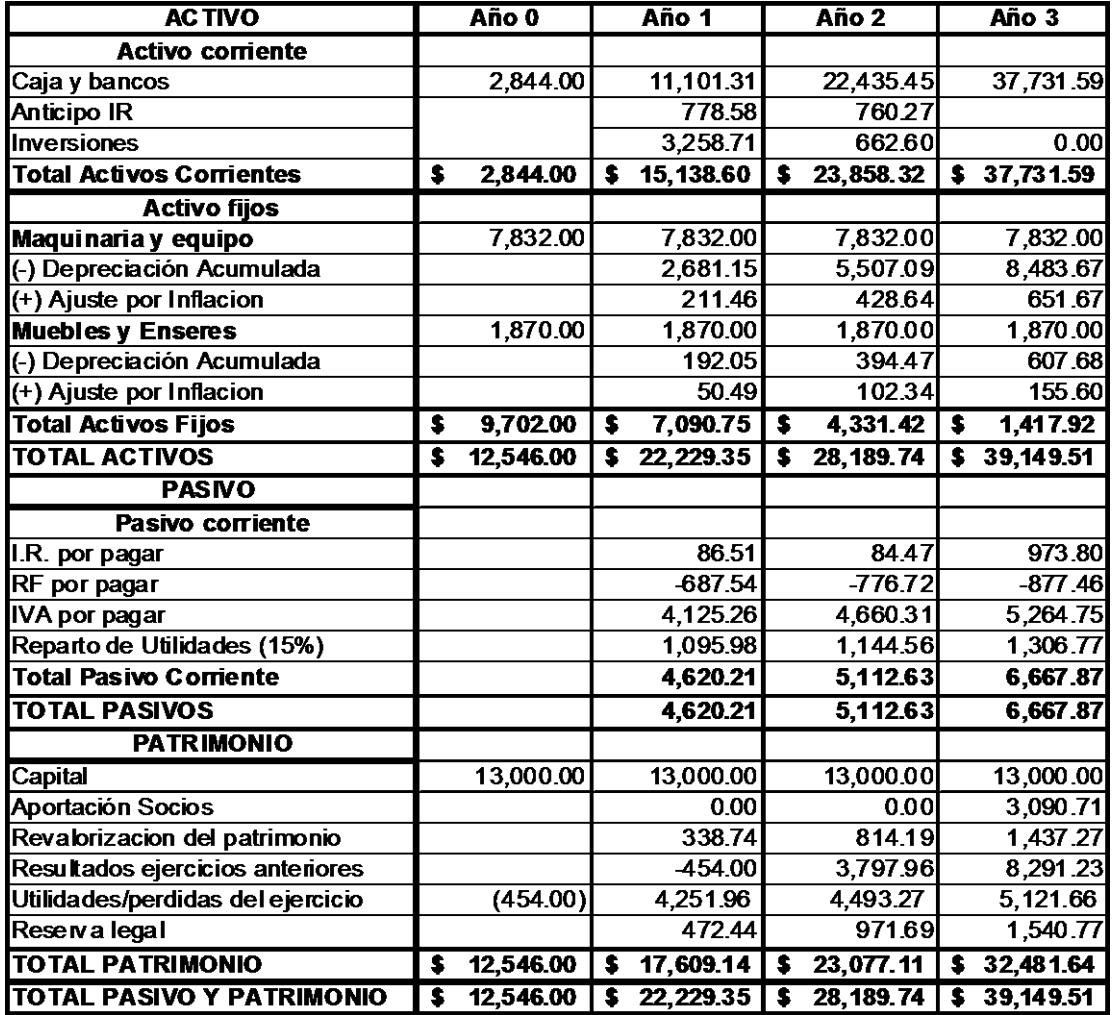

*Tabla 24: Balance General*

# **CAPÍTULO 7**

# **EVALUACIÓN INTEGRAL DEL EMPRENDIMIENTO**

En este capítulo se analiza los efectos y que cambios potenciales, en las variables básicas del emprendimiento, pueden generar dificultades [3].

### **7.1. EVALUACIONES**

Esta evaluación tiene como objetivo determinar los principales indicadores de factibilidad, hacer un análisis sobre los efectos, que en esos indicadores tienen los cambios en las variables del emprendimiento [3].

Es conveniente desarrollar otro cuadro denominado "Flujo de Caja totalmente Neto". Es un cuadro mixto, parte de elementos generados en el estado de resultados el mismo que incluye algunos elementos que se asocian a procesos de caja [18].

La Tabla 25 presenta el "Flujo de Caja totalmente Neto" del emprendimiento, bajo la premisa de liquidación del negocio al final de los 3 años.

Al realizar el análisis se logra una tasa de retorno (TIR) de 70%, es decir, los flujos generados por el emprendimiento son capaces de recuperar la inversión de \$ 13,000.00 y de dar cada año el 70% de rentabilidad.

Esta rentabilidad es superior al 30% anual que los socios han definido como su tasa mínima de retorno y, por tanto, el emprendimiento es económicamente factible.

|                                | <b>ANOS</b>     |            |             |             |  |  |  |  |  |  |
|--------------------------------|-----------------|------------|-------------|-------------|--|--|--|--|--|--|
| <b>CONCEPTO</b>                | 0               |            | 2           | 3           |  |  |  |  |  |  |
| Utilidad Gravable.             | \$0.00          | \$6,210.54 | \$6,485.86  | \$7,405.04  |  |  |  |  |  |  |
| Depreciación (+)               | \$0.00          | \$2,873.20 | \$5.901.56  | \$9,091.35  |  |  |  |  |  |  |
| Amortización (+)               | \$0.00          | \$0.00     | \$0.00      | \$0.00      |  |  |  |  |  |  |
| Corrección monetaria (-)       |                 |            |             |             |  |  |  |  |  |  |
| 1.-Flujo Fondos Neto           | \$0.00          | \$9,083.75 | \$12,387.42 | \$16,496.39 |  |  |  |  |  |  |
| Inversiones en activos fijos   | \$9.702.00      |            |             |             |  |  |  |  |  |  |
| Inv.capital trabajo            | \$3,298.00      | \$0.00     | \$3,111.62  | \$4,117.37  |  |  |  |  |  |  |
| 2-Inversión Neta Periodo       | \$13,000.00     | \$0.00     | \$3,111.62  | \$4,117.37  |  |  |  |  |  |  |
| 3.-Liquidación del Negocio     |                 |            |             | \$9,791.12  |  |  |  |  |  |  |
| 4.-Flujo Caja Tot Netos(1-2+3) | $-$ \$13,000.00 | \$9,083.75 | \$9,275.80  | \$22,170.14 |  |  |  |  |  |  |
| TIR                            | 70%             |            |             |             |  |  |  |  |  |  |
| <b>VAN (30%)</b>               | \$9,567.23      |            |             |             |  |  |  |  |  |  |
| VAN (15%)                      | \$16,489.97     |            |             |             |  |  |  |  |  |  |
| <b>Balance del proyecto</b>    | $-$ \$13,000.00 | \$5,866.25 | \$2,529.61  | \$25,079.19 |  |  |  |  |  |  |
| Recuperación Capital (Años)    | 2.55            |            |             |             |  |  |  |  |  |  |

*Tabla 25: Flujo de Caja Neto*

El Valor Presente Neto VAN, (que es el valor actual de los flujos de caja netos menos la inversión inicial) asciende a \$ 16,489.97 y el balance del emprendimiento indica que luego de dos años se logra el "periodo de pago descontado" [19].

El plazo de recupero de la inversión o periodo de pago descontado, determina los periodos que habrán de transcurrir hasta que los flujos igualen la inversión inicial. En este caso el plazo de recupero de la inversión es igual a 2.55 años (2 años, 6 meses y 18 días)

Es importante advertir que los criterios de evaluación y análisis deben ser utilizados en forma integral, pues cada uno adolece de limitaciones que pueden inducir al error. En una palabra, todos deben actuar concomitantemente.

Por lo que mi emprendimiento es económicamente factible con un P/S competitivo y muy robusto ante ciertos problemas financieros, además de su carácter único a nivel de la provincia de Los Ríos.

### **7.2. ANÁLISIS DE RIESGOS E INTANGIBLES**

### **7.2.1 ANÁLISIS CUALITATIVO**

Los riesgos básicos y sus componentes son:

- **Riesgos de mercado:** corresponden a cambios desfavorables en el sector, el surgimiento de mejores productos y la reducción de clientes. En este caso el riesgo de mercado está asociado con la entrada de competidores extranjeros al mercado nacional, pero para lo cual "PCB ECUADOR S.A." posee una gran ventaja en su estructura de costos.
- **Riesgos técnicos:** se incluyen las fuentes de materias primas, obsolescencia de equipos y los problemas de mantenimiento. En este caso los equipos a utilizar son de

tecnología de acorde al medio e iré actualizando el taller conforme a la demanda y necesidad del mercado.

- **Riesgos económicos:** corresponde al incremento en el costo de las materias primas y de la producción además de una posible reducción en el precio del producto. En este caso la materia prima la obtendré de un prestigioso proveedor a nivel mundial como los es la Empresa **Circuit Specialists Inc.** de los Estados Unidos de América.
- **Riesgos financieros:** se incluyen el incremento del costo de capital, demoras en los aportes de los socios y los desembolsos de las entidades crediticias. En este caso cuento con capacidad financiera propia, además el P/S que ofreceré lo cobraré al recibir el diseño a desarrollar debido a la rápida entrega.

### **7.2.2 ANÁLISIS CUANTITATIVO**

Cuantitativamente, las variaciones en los gastos e ingresos afectan la rentabilidad del negocio y pueden tener dos tendencias:

- **Pesimista:** si aumentan los gastos y/o disminuyen los ingresos, dando 5 posibles estados.
- **Optimista:** si disminuyen los gastos o aumentan los ingresos, originando 3 opciones posibles.

Del análisis de la Tabla 26, los escenarios optimistas de rentabilidad son convenientes, que las TIR exceden al 100%, dando como resultado la recuperación de capital en menos de dos años.

En los escenarios pesimistas, la microempresa puede desenvolverse con algunos problemas financieros, aunque vemos en el escenario 4 una TIR del 41% con la cual la recuperación de capital se obtiene en un poco más de cuatro años.

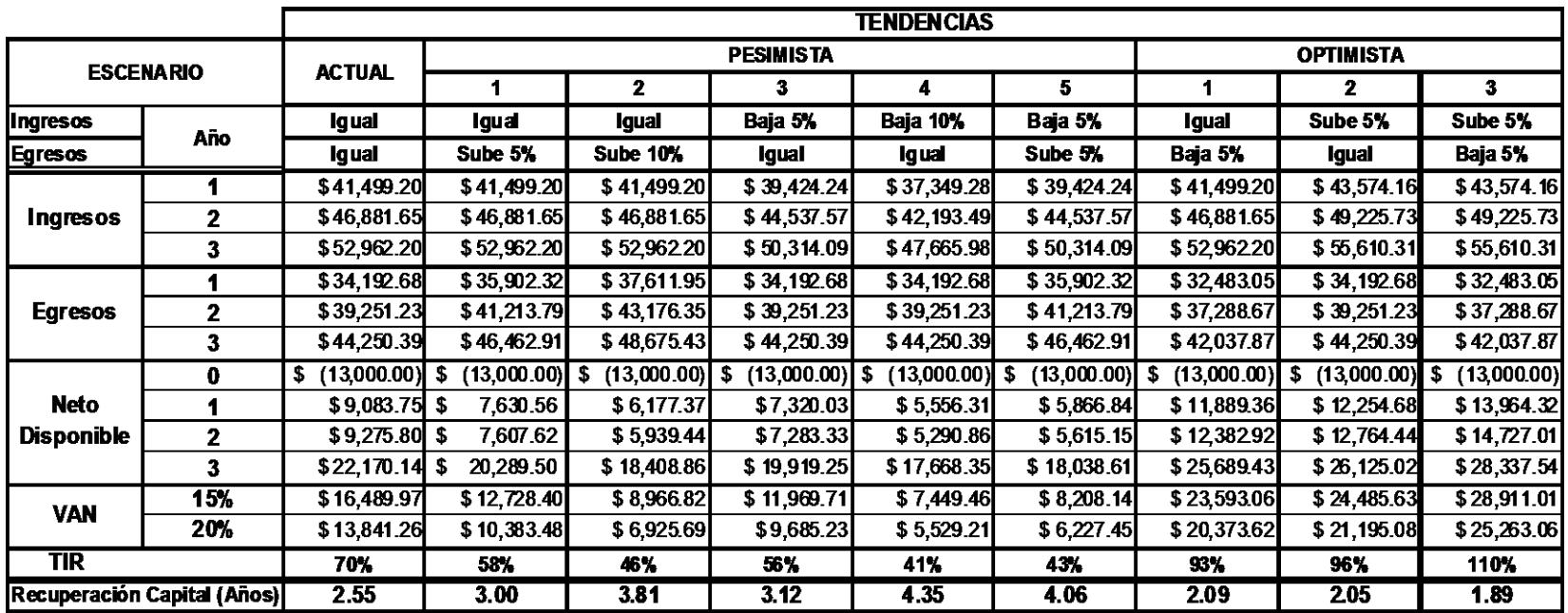

*Tabla 26: Análisis de Riesgos e Intangibles*

# CONCLUSIONES Y

# RECOMENDACIONES

## **CONCLUSIONES**

Mediante la realización del presente Plan de Negocios para la microempresa "PCB ECUADOR S.A." concluyo que:

- $\triangleright$  Se desarrolló tres prototipos de tarjetas de circuito impreso. Los prototipos cumplen con las condiciones mínimas requeridas en el diseño de tarjetas de circuito impreso, pero debido a limitaciones en tecnología, como la falta de equipos, quedan algunos aspectos importantes para mejorar en trabajos futuros.
- En la construcción de una tarjeta de circuito impreso a nivel industrial, los estándares de calidad son mucho más elevados, pero la aproximación con el prototipo desarrollado establece bases importantes para llegar a una tarjeta que cumpla los estándares comerciales.
- Mi emprendimiento es rentable, recuperando la inversión de capital en 2.55 años con una rentabilidad del 70%, además de la capacidad de enfrentar problemas financieros que podrían suscitarse en el ejercicio del negocio.

## **RECOMENDACIONES**

Mediante la realización del presente Plan de Negocios para la microempresa "PCB ECUADOR S.A." recomiendo que:

- > Se debe eliminar correctamente los desechos ya que éstos pueden provocar daños al medio ambiente.
- Mi proyecto se conciba en la ESPOL ya que es allí donde se debe promover básicamente el desarrollo tecnológico de nuestro país en el área de la electrónica, y en un futuro no muy lejano ver los frutos de aquella inversión.
- Se exhorte al diseño de PCB's, el cual debe ser ampliamente manejado por estudiantes y profesionales de electrónica, incrementando significativamente de esta manera el mercado.
- $\triangleright$  Se debe iniciar manejando la producción para tarjetas de circuito impreso en 1 y 2 capas para luego incursionar en PCB's de 4 a 16 capas, ya que es fundamental la experiencia para el éxito de esta microempresa.

# ANEXOS

## **ANEXO A**

## **NORMAS DE DISEÑO DE UN CIRCUITO IMPRESO**

Para realizar circuitos impresos es necesario tener en cuenta los parámetros y normas o estándares de diseño para que nuestro trabajo se lo realice lo mejor posible.

**1. Trazo de Líneas**. Las líneas de conducción no deben tener cantos vivos.

- a. Para evitar que se pierdan en el momento del comido del cobre.
- b. Con una línea de ángulo V>90° se tiene el riesgo de formar bolsas de aire debajo de la máscara de soldadura, así el plotter suavice la curva. En el ángulo A se mantendrá el rincón brusco.
- c. La tinta en la impresión del screen saltará de las máscaras de soldadura.

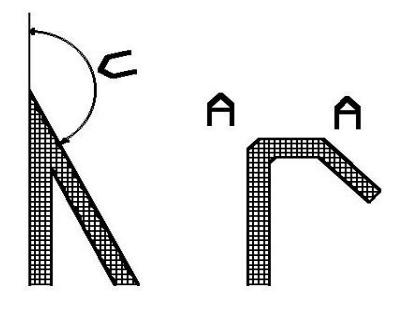

*Fig. 27: Trazo de líneas de pistas de PCB's*

**2. Diámetro de Agujeros y Pads**. El diámetro de los agujeros denominado por **d** y el diámetro del pad de soldadura definido como **dy,** requieren un mínimo de diferencia para poder realizar la soldadura.

 $dy \geq d + 0.5$  mm

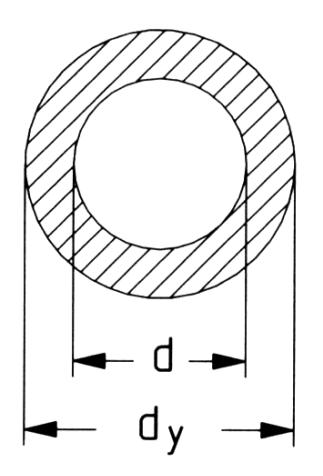

*Fig. 28: Diámetro de agujeros y pads*

Se debe considerar adicional a este valor cual será el método de fabricación, si se lo realiza de manera casera o industrial, si es de manera casera se sugiere:

$$
dy \geq d + 0.8 \text{ mm}
$$

Se recomienda este valor, por las variaciones que se puedan tener en este tipo de proceso, no tener las brocas adecuadas, etc.

Para cuando se realice el Pcb de manera industrial se debe tomar en cuenta cuales son las brocas estándar del fabricante (mm o pulgadas), para que el error sea menor, que considera una variación de + - 0,05 mm y/o desplazamientos en las películas generadas, lo cual reduciría de manera crítica si un pad es muy pequeño. Por esto se recomienda:

#### $dy \ge d + 0,55$  mm

**3. Capacidad de Corriente.** Es importante en el diseño de circuitos impresos tomar en cuenta, el ancho de las pistas, para que la corriente que va a circular por las líneas de conducción no reviente las mismas o se caliente demasiado.

Se debe tomar en cuenta el espesor del cobre para la corriente a circular:

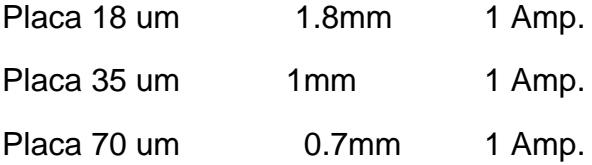

**4. Distancia de Conductores y Agujeros.** Para los conectores de fila que requieran un tratamiento especial, ya sea de níquel – plata / oro, es importante diseñarlos con distancias mínimas para realizar estos tratamientos.
- Para cualquier tipo de agujero fuera de los conectores una distancia **D**  $\geq 1$ mm.
- Un error aceptable entre el conector de la cara superior e inferior, para  $d \geq 0.2$ mm.
- El inicio de los pines debe existir un chaflán de 45° de un ancho de

## $0.3 \le a \le 0.4$ mm.

- Conectores deben guardar simetría y centrado.
- Para un mecanizado en el conector se debe tomar en cuenta la simetría y distancias mínimas para no afectar al conector, **X3 = X4**

## **0.25 mm.**

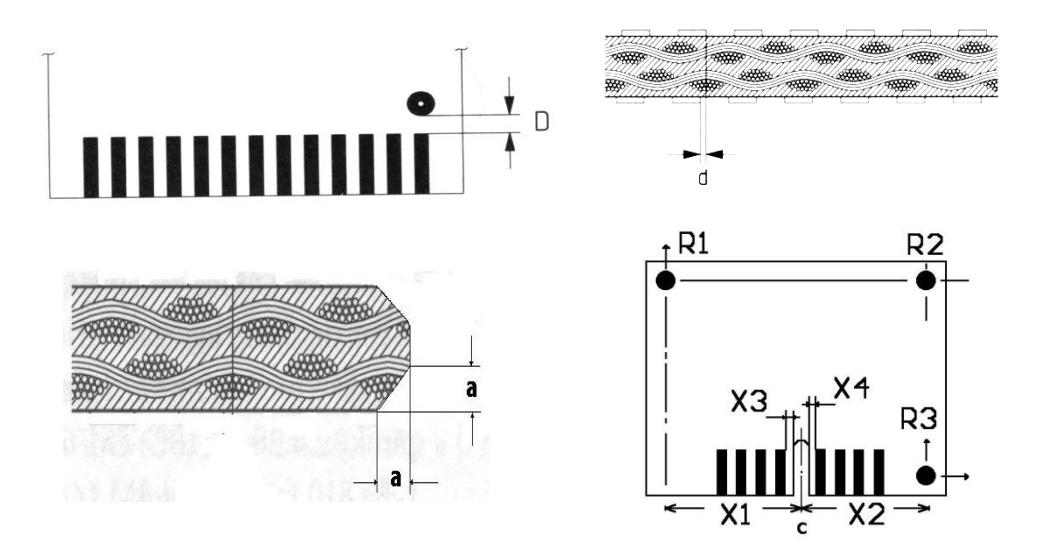

*Fig. 29: Distancia de conductores y agujeros*

**5. Tolerancias en la Máscara de Soldadura.** Se debe tener en cuenta ciertas distancias mínimas de separación para evitar errores en los pads o en el antisolder.

- La máscara de soldadura debe ser **0,1mm** al pad para que no se sobre monte en el pad.
- La distancia entre el pad y el screen  $a \ge 0.2$ mm si no hay esta distancia el screen puede pegarse en un pad y formar una capa aislante, es por esto que se debe editar el screen en los pads que van elementos.
- La distancia mínima entre la máscara antisolder y una línea de conducción debe ser  $a \ge 0.1$ mm.

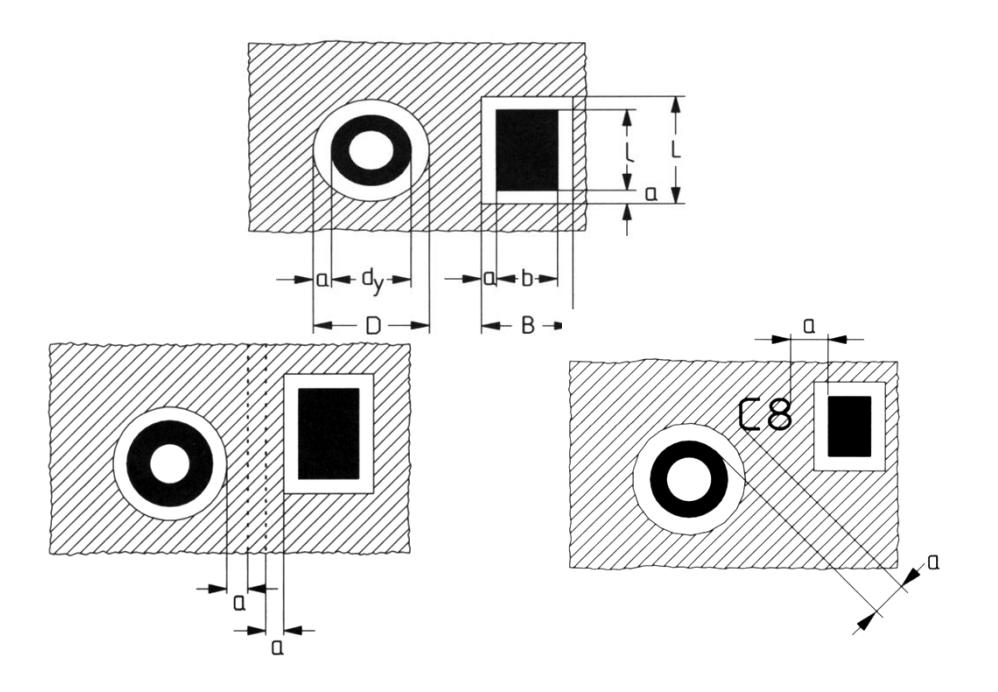

*Fig. 30: Tolerancias en la Máscara de Soldadura*

La definición de la máscara de soldadura depende del tipo de acabado que el fabricante pueda proporcionar:

- Si se tiene un antisolder laminado la definición es de 0.2mm
- Con antisolder líquido la definición puede llegar a 0.15mm
- Con antisolder aplicado por screen la definición es de 0.3mm

Cabe notar que las resoluciones pueden variar dependiendo del producto químico utilizado, en cada uno de los casos.

**6. Pads de planos de Tierra.** Se los puede diseñar con las siguientes dimensiones:

- $0.2 \le U \le 0.6$
- $0.3 \le S \le 0.6$

El tamaño dependerá de la disipación de temperatura que se desee o del clearance del plano respecto a las líneas de conducción.

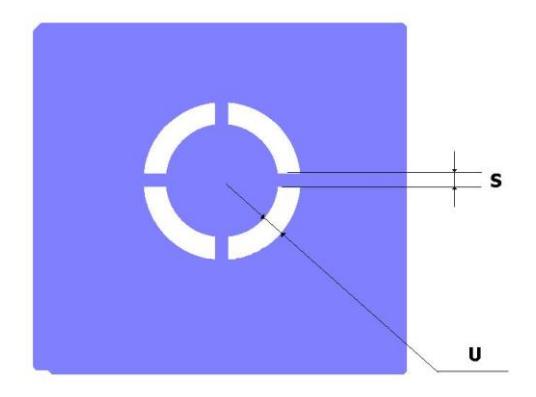

*Fig. 31: Pads de planos de Tierra*

**7. Diseño de Pistas de Carbón.** Las impresiones de carbón son usadas comúnmente para pulsantes o para resistencias. Para el diseño de pulsantes se toma en cuenta que este material tiene un resistencia que no excede 50 ohm / pulgada. La aplicación de las pistas de carbón no exceden los 0.2mm.

- $\bullet$  El ancho de una línea de conducción de la pista de carbón  $M \geq 0.3$ **mm.**
- Espacio entre pistas de carbón **N 0.3 mm**
- Espacio entre pistas de carbón y líneas de conducción **P 0.5 mm**
- Sobre montaje sobre pista de cobre  $Q \geq 0.3$  mm
- **El clearance entre el carbón y al antisolder**  $R \ge 0.3$  **mm**
- Estos Valores pueden ser aplicados hasta un 75% de la regla.

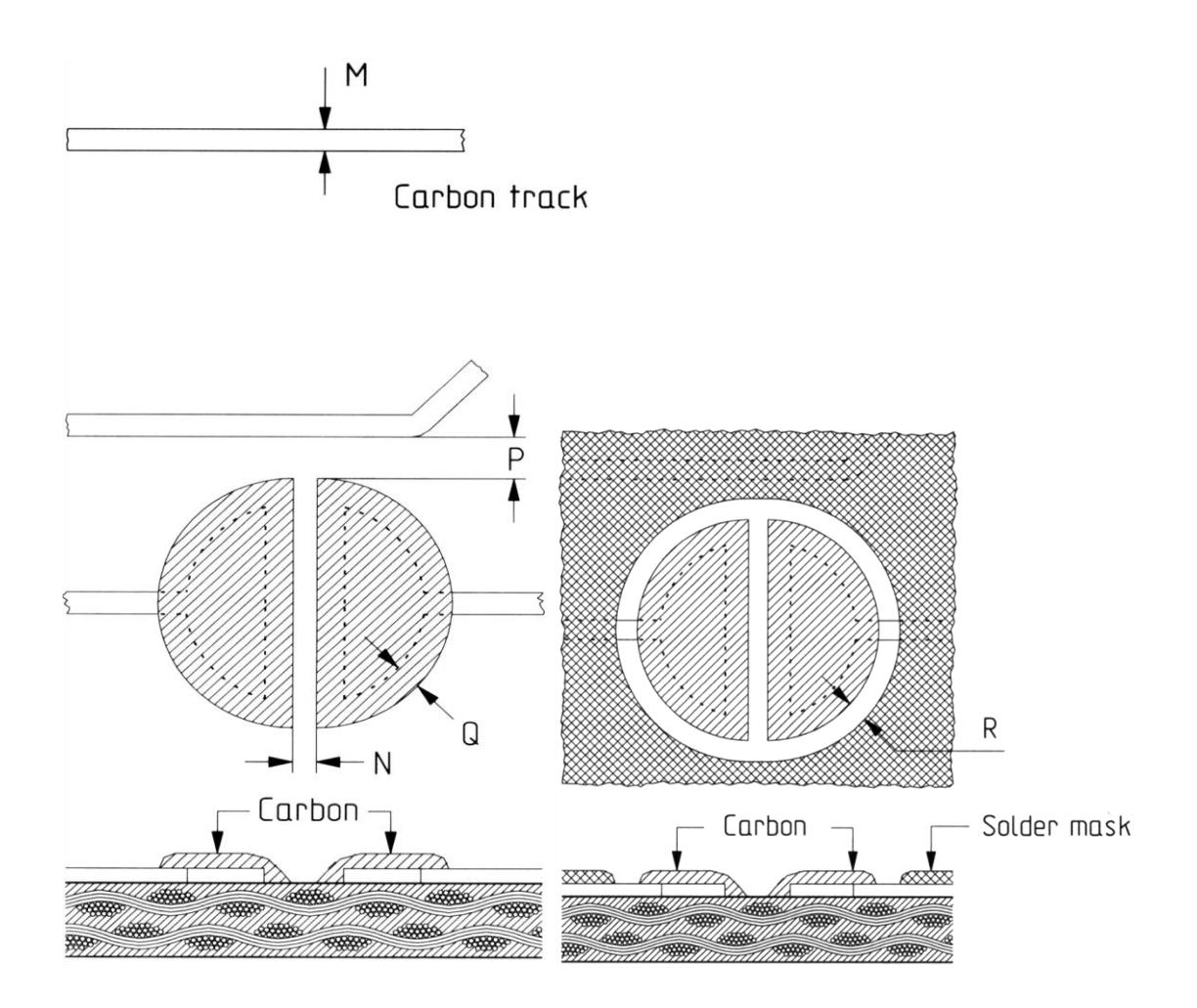

*Fig. 32: Diseño de Pistas de Carbón*

## **8. Consideraciones en placas Multicapa.**

- Espesores nominales de las capas de Fr4 pueden variar desde 0.150mm hasta 0.760mm con una tolerancia del 10%,
- La constante dieléctrica del Fr4 es de 3.9 5.0 a 1MHz. Para diseños de altas frecuencias se recomienda consultar al constructor el valor exacto de la fibra de ocupa.
- En placas de muchas capas se recomienda planos de tierra simétricos y alternados para reducir ruidos.
- Impedancia entre capas nominal es de 55 ohm.

### **9. Especificaciones para la fabricación de Circuitos Impresos.**

- **a.** Tipo de material: FR2, FR3, CM1, CM3, FR4, POLIAMIDA.
- **b.** Espesor de placas: 0.8, 1.2, 1.5/1.6, 2.4, 3.2 mm
- **c.** Espesor de Cobre: 17.5, 35, 70 um
- **d.** Tipo de placa: simple lado, doble lado multicapa 4 –12
- **e.** Tipo de terminado:
	- Cobre-plata / oro-plata
	- Estaño químico, electrolítico o por reflujo.
	- SMOBC-solder mask sobre cobre.
	- Selective TIN military boards.
	- Con o sin antisolder
- **f.** Con o sin screen de componentes
- **g.** Con o sin router especificación de herramienta de ser el caso.

## **ANEXO B**

# **RECOMENDACIONES PARA EL DISEÑO DE UN CIRCUITO**

## **IMPRESO**

- **1.** Trabaje siempre con un snap-grid de 25 mills.
- **2.** Trabajar con grillas más pequeñas solamente cuando sea imprescindible y volver inmediatamente a la de 25 mils.
- **3.** Utilizar cursor en modo 90/90 o 90/45. Evitar uso tipo "free hand".
- **4.** Una traza debe empezar y terminar en el centro del pad, nunca sobre el borde de un pad o vía.
- **5.** Para definir los bordes de placa se debe marcar con un trazo continuo de 12 mils sobre el KEEP OUT LAYER en el lugar del corte. De igual forma deben ser indicadas las caladuras.
- **6.** Para lograr una mejor terminación recomendamos dejar una franja de 0.4 mm sin cobre (sea pad, fill o tracks) en todo el contorno del circuito impreso.
- **7.** Si el tamaño exterior de su circuito impreso es crítico se debe indicar una cota con tolerancias. (Ejemplo: 124 mm +0 -0,30 mm). Consulte si la tolerancia dimensional necesaria es compatible con el método de corte o panelización elegido.
- **8.** Consolide sus diámetros de perforado. Para diámetros de perforado de entre 0.8 mm y 3.5 mm el incremento mínimo entre valores es de 0.05 mm. Para diámetros superiores a 3.5mm el incremento es de 0.5mm.
- **9.** Mantenga la cantidad de diámetros de perforado distintos en un número mínimo sin perder funcionalidad. Las librerías estándar de los programas de diseño de circuitos impresos tienen una amplia dispersión en los diámetros asignados a cada componente. Utilice su buen criterio para editar y unificar los mismos ya que un menor número de diámetros de perforado conllevara a una reducción en los tiempos productivos.
- **10.** Las librerías poseen dimensiones de componentes standard. En el caso de realizar diseños de reducidas dimensiones o posicionamiento muy cercano de componentes verifique las medidas reales de los mismos. De esta manera evitará posibles dificultades durante el proceso de armado.
- **11.** Utilice la relación "diámetro pad/ diámetro perforado" (corona) adecuada a su tipo de circuito impreso .Las definiciones en las librerías de componentes están pensadas para el diseño de placas doble faz con PTH. Diseños en simple faz y especialmente en material base FR2 deberán tener coronas mayores para facilitar los procesos de soldadura y la posible reparación posterior del circuito impreso en cuestión (mayor corona, mayor resistencia mecánica del pad).
- **12.** En el caso de que en su diseño deba utilizar puentes de alambre, estandarice los mismos (genere un componente si es necesario). De esta manera agilizará los procesos de armado al poder performar el mismo como cualquier componente axial.
- **13.** Si el diseño incluye trampas de estaño para evitar el cierre de pads durante procesos de soldadura automática, deberá indicarse claramente en que layer han sido dibujadas. A tales efectos es conveniente emplear una nota aclaratoria escrita en el layer principal de dibujo.
- **14.** No deben utilizarse los layers definidos para las máscaras antisoldantes ( top y bottom solder mask ) para escribir anotaciones en ellos ( valores de componentes, referencias de diseño, etc. ). Todo lo escrito o dibujado en estos layers se verá luego como una apertura en la máscara antisoldante correspondiente. Recordar que de ser necesario dejar áreas de cobre (fills) sin máscara antisoldante los programas no realizan la apertura de la máscara automáticamente, en este caso, si se deberá dibujar la zona sobre el correspondiente layer.
- **15.** Verifique antes de enviar su diseño a producción la legibilidad de los layers "top y bottom silkscreen" (impresión de componentes top y bottom).Muchas veces es necesario reordenar las leyendas correspondiente ya que la cercanía entre componentes provoca superposiciones tornando ilegibles los valores.

## **ANEXO C**

## **DETERMINACIÓN DEL ANCHO DE PISTA DE UN PCB**

Para calcular el ancho de una determinada pista necesitamos conocer tres datos: La corriente máxima que puede circular por la pista, el incremento máximo permitido de temperatura que puede soportar esa pista y el grosor de la pista.

La corriente máxima que puede circular por la pista se expresa en amperios.

El incremento máximo de temperatura permitido se expresa en grados centígrados. El incremento de temperatura se refiere siempre en referencia a la temperatura ambiente. Así, si diseñamos nuestro circuito para que funcione a una temperatura ambiente de 50ºC y queremos que la temperatura de la pista nunca sobrepase de los 60ºC, el incremento máximo de temperatura permitido debe ser de 10ºC.

Respecto al tercer y último dato, tenemos que tener presente que no debemos confundir los términos grosor y ancho de pista. En un circuito impreso normalmente tenemos pistas de diferentes anchos, pero todas ellas del mismo grosor. El grosor se refiere a "la altura" de la pista referente al material que sirve de base en la placa de circuito impreso.

El grosor se suele expresar en una medida poco convencional: onzas por píe cuadrado. Salta a la vista el influjo de las medidas anglosajonas.

Una pista con un grosor de 1 onza por píe cuadrado se corresponde con una pista de 35 micras de grosor. Normalmente las empresas que construyen circuitos impresos los hacen utilizando medidas estándar para el grosor de pista de 1, 2 y 3 onzas por píe cuadrado, es decir 35, 70 y 105 micras.

## **Fórmulas a aplicar**

Una vez que ya tenemos nuestras especificaciones referentes a la corriente, incremento de temperatura y grosor, ya estamos en condiciones de aplicar las fórmulas para calcular el ancho de nuestra pista.

El ancho de una pista se calcula con la siguiente fórmula:

**Ancho = Área / (L \* 1,378)**

Donde L representa el grosor de la pista.

El ancho resultante se expresa en mils al cuadrado. Un mils es la milésima parte de una pulgada (nuevamente las medidas imperiales hacen su aparición), que es la unidad estandarizada en el diseño de placas de circuitos impreso. El área debe expresarse en mils al cuadrado y el grosor en onzas por píe cuadrado.

Evidentemente, entre los datos necesarios para realizar el cálculo no figuraba el área. Para calcular el área debemos utilizar la siguiente fórmula:

### **Área = [I / (k1 \* ΔTk2)]1/k3**

Donde I simboliza la corriente máxima.

K1 es una constante definida por el estándar que estamos aplicando y que vale 0,0150 cuando nuestra pista es interna (placas con más de dos capas) y 0,0647 cuando es externa.

K2 es otra constante que vale 0,5453 cuando la pista es interna y 0,4281 cuando la pista es externa.

K3 es una constante más, que vale 0,7349 cuando la pista es interna y 0,6732 cuando es externa.

Si sustituimos la fórmula 2 en la fórmula 1, tenemos:

#### **Ancho = {[I / (k1 \* ΔTk2)]1/k3} / (L \* 1,378)**

## **BIBLIOGRAFÍA**

- [1]. Negocios en el Ecuador: Elementos del Costo País, Ministerio de Comercio Exterior, Industrialización, Pesca y Competitividad (MICIP) y Organización de las Naciones Unidas para el Desarrollo Industrial (ONUDI), Noviembre 2004.
- [2]. Análisis FODA. Disponible en: Wikipedia, la enciclopedia libre, [http://es.wikipedia.org.](http://es.wikipedia.org/)
- [3]. Varela Rodrigo, Innovación Empresarial, Arte y ciencia en la creación de empresas. 2da. edición. Pearson Educación de Colombia. 2001.
- [4]. Ministerio de Educación y Cultura. Disponible en: [www.educacion.gov.ec](http://www.educacion.gov.ec/).
- [5]. CONESUP. Disponible en: [www.conesup.net](http://www.conesup.net/).
- [6]. SECAP. Disponible en: [www.secap.gov.ec](http://www.secap.gov.ec/).
- [7]. Cámara de Comercio de Quevedo. Disponible en: www.miquevedo.com/cc.
- [8]. Cámara de Comercio de Guayaquil. Disponible en: www.lacamara.org.
- [9]. Cámara de Comercio de Milagro. Disponible en: www.ccmilagro.org.
- [10]. Plan de Mercadeo. Disponible en: Mi pymes, Portal Empresarial Colombiano, [www.mipymes.gov.co](http://www.mipymes.gov.co/).
- [11]. CEKIT S.A., Curso práctico de Electrónica Industrial y Automatización, Tomo 3, 2002 pág. 177-180.
- [12]. José Manuel García, Fabricación de circuitos impresos, <http://213.97.130.124/pcbs/pcbs.htm>.
- [13]. Precios de Software Eagle. Disponible en: CadSoft Online Prices [www.cadsoft.de/prices.htm](http://www.cadsoft.de/prices.htm).
- [14]. Inflación anual. Disponible en: INEC, Instituto Nacional de Estadística y Censos, [www.inec.gov.ec](http://www.inec.gov.ec/).
- [15]. Consumibles para PCB's. Disponible en: Circuit Specialists Inc. [www.circuitspecialists.com](http://www.circuitspecialists.com/).
- [16]. Porcentajes de aporte social. Disponible en: Diario La Hora, Consultorio Jurídico Social Empresarial Nº 5, [www.dlh.lahora.com.ec/paginas/judicial/PAGINAS/D.Social.14.htm](http://www.dlh.lahora.com.ec/paginas/judicial/PAGINAS/D.Social.14.htm).
- [17]. Legislación sobre el contrato del Seguro. Disponible en: [www.superban.gov.ec/downloads/normativa/decreto\\_supremo\\_1147.p](http://www.superban.gov.ec/downloads/normativa/decreto_supremo_1147.pdf) [df](http://www.superban.gov.ec/downloads/normativa/decreto_supremo_1147.pdf).
- [18]. Martín Hamilton Wilson, Alfredo Peso Paredes, Formulación y evaluación Proyectos tecnológicos empresariales aplicados, Convenio Andrés Bello, 2005.
- [19]. Luís Alfaro García, Plan de negocio, Gestiopolis.